Федеральное государственное бюджетное образовательное учреждение высшего образования «КАЛИНИНГРАДСКИЙ ГОСУДАРСТВЕННЫЙ ТЕХНИЧЕСКИЙ УНИВЕРСИТЕТ»

# **И. Е. Кажекин**

# **МЕТОДЫ ДИАГНОСТИКИ В ЭЛЕКТРОЭНЕРГЕТИКЕ**

Учебно-методическое пособие – локальный электронный методический материал по выполнению лабораторных работ для студентов магистратуры по направлению подготовки 13.04.02 Электроэнергетика и электротехника, профиль программы «Электроснабжение»

> Калининград Издательство ФГБОУ ВО «КГТУ» 2023

#### Рецензент

# кандидат технических наук, доцент кафедры энергетики ФГБОУ ВО «Калининградский государственный технический университет» М.С. Харитонов

### **Кажекин, И. Е.**

Методы диагностики в электроэнергетике: учебно-методическое пособие по выполнению лабораторных работ для студентов магистратуры по направлению подготовки 13.04.02 Электроэнергетика и электротехника, профиль программы «Электроснабжение» / **И. Е. Кажекин.** – Калининград: ФГБОУ ВО «КГТУ», 2023. – 65 с.

Рассмотрены теоретические вопросы, а также предложены задания для выполнения на лабораторных занятиях по дисциплине «Методы диагностики в электроэнергетике». Приведены методические рекомендации по проведению оценки состояния электрооборудования, а также поиска мест его повреждения.

Учебно-методическое пособие предназначено для студентов, обучающихся по направлению 13.04.02 «Электроэнергетика и электротехника», профиль программы «Электроснабжение».

Рис. – 44, табл. – 10, список лит. – 4 наименования

Учебно-методическое пособие по выполнению лабораторных работ рекомендовано к изданию в качестве локального электронного методического материала для использования в учебном процессе методической комиссией Института морских технологий, энергетики и строительства 28.06.2023 г., протокол № 10

УДК 621.31

 © Федеральное государственное бюджетное образовательное учреждение высшего образования «Калининградский государственный технический университет», 2023 г. © Кажекин И. Е., 2023 г.

# **Оглавление**

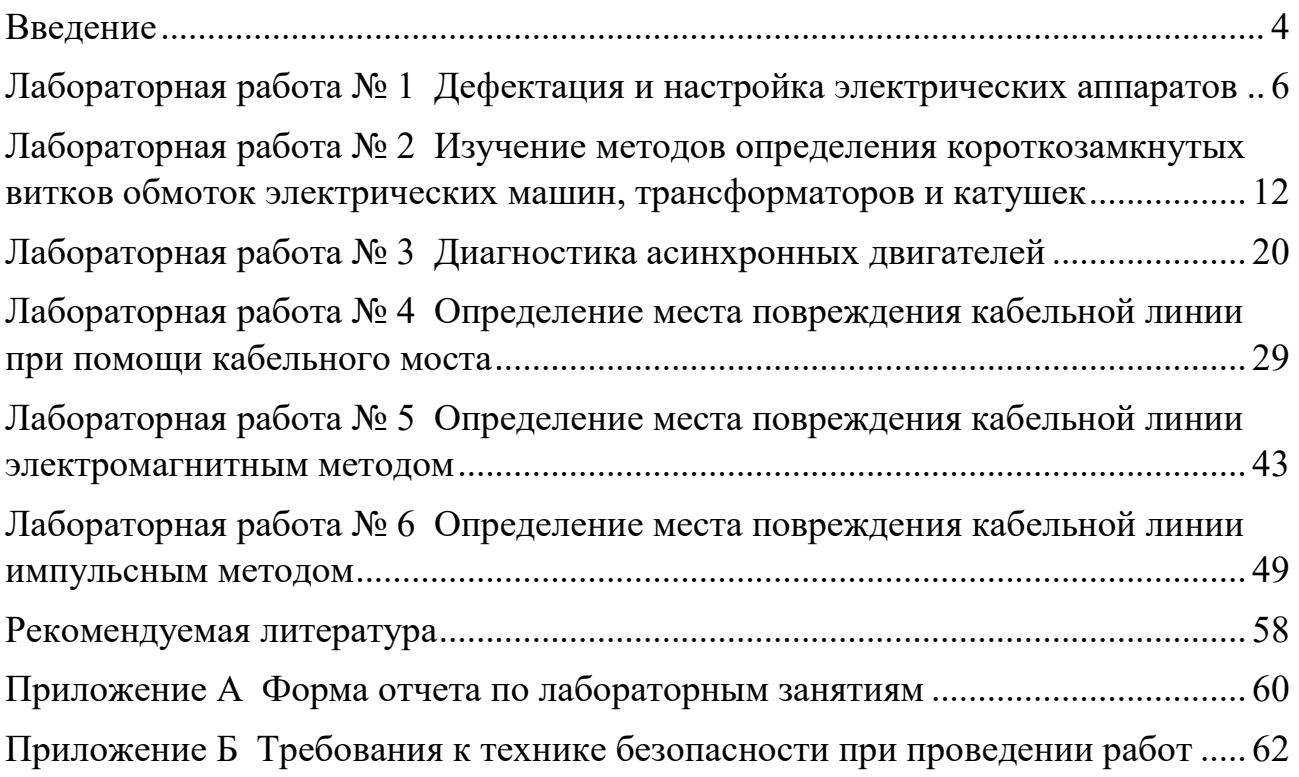

#### **Введение**

<span id="page-3-0"></span>Дисциплина «Методы диагностики в электроэнергетике» обеспечивает формирование у обучающихся готовности к использованию системы знаний в области обслуживания электрооборудования объектов, энергетической отрасли.

Целью освоения дисциплины является формирование систематизированных знаний, умений и навыков в области современных электротехнических систем, являющихся основой для решения профессиональных задач в области диагностики электрооборудования. эксплуатации электрооборудования электростанций и подстанций.

Задачи изучения дисциплины:

- ознакомление обучающихся с основными задачами персонала при эксплуатации различного оборудования электростанций (подстанций) и особенностях эксплуатации основного силового электрооборудования;

- изучение обучающимися основ теории надежности основного электротехнического и коммутационного оборудования станций и подстанций, методов расчета надежности схем и систем электроснабжения;

- ознакомление с методами и средствами контроля и оценки технического состояния различного электрооборудования;

- формирование базовых знаний, умений и навыков для решения практических задач технической эксплуатации электрооборудования электростанций и подстанций.

По завершении изучения дисциплины у обучающегося должны быть сформированы следующие компетенции:

Знать: методы диагностики, применяемые в электроэнергетике.

Уметь: осуществлять контроль технического состояния и решать иные задачи технической диагностики объектов электроэнергетики.

Владеть: навыками технической диагностики объектов профессиональной деятельности в электроэнергетике.

Целью лабораторного практикума является закрепление теоретических знаний, развитие умений и практических навыков в области диагностики и обслуживания электрооборудования.

Основными задачами подготовки студентов в период прохождения практикума являются:

- закрепление основных теоретических знаний, необходимых при использовании, техническом обслуживании и ремонте электрооборудования электростанций и подстанций;

- приобретение навыков дефектации, настройки, технического обслуживания и ремонта электрооборудования электростанций и подстанций.

После выполнения лабораторных работ студент должен овладеть следующими знаниями, умениями и навыками:

Знать:

- особенности эксплуатации основного электрооборудования систем электроснабжения;

- основы контроля состояния и планирования работ по техническому обслуживанию электрооборудования;

- основные требования по испытаниям электрооборудования.

Уметь:

- оценивать состояние основного электрооборудования систем электроснабжения;

- проводить испытания электрооборудования;

- определять состояние электрооборудования в нормальных и аварийных режимах для принятия решений на управляющее воздействие.

- планировать и контролировать деятельность по диагностике, техническому обслуживанию и ремонту электрооборудования;

Владеть:

- навыками планирования и контроля деятельности по диагностике, техническому обслуживанию и ремонту электрооборудования.

## **Лабораторная работа № 1 Дефектация и настройка электрических аппаратов**

#### <span id="page-5-0"></span>**Цель работы**

Приобретение навыков диагностики электрических аппаратов.

#### **Задание на лабораторное занятие**

Ознакомиться с основными средствами и методами диагностики электрических аппаратов.

#### **Общие сведения**

По функциональному признаку электрические аппараты делятся на коммутационные аппараты, аппараты защиты, пускорегулирующие и смешанного типа. В электроэнергетике применяются все перечисленные виды аппаратов, В настоящей работе на примере контактора и предохранителей осуществляется знакомство с основными параметрам выключателей и аппаратов защиты.

Контакторы и пускатели широко применяются в сетях постоянного и переменного токов промышленной и повышенной частот. Магнитные элементы контакторов постоянного тока выполняются из сплошных стальных заготовок, переменного-шихтованными из листовой электротехнической стали. По конструктивному исполнению магнитные системы контакторов и пускателей выполняются либо с поворотным якорем клапанного типа, либо с прямоходным якорем броневого типа. При прохождении тока по обмотке электромагнита его сердечник намагничивается и притягивает якорь с закрепленным на нем подвижным контактом. Последний, касаясь неподвижного контакта, замыкает цепь. Для предотвращения вибрации магнитная система контакторов переменного тока имеют на магнитной системе короткозамкнутый виток.

Наибольшему износу при работе электрических аппаратов подвергаются их контакты. Восстановление контактных поверхностей (кроме посеребренных) осуществляют немедленно, если это грозит отказу, или во время текущего ремонта. Наплывы, неровности и копоть на контактных поверхностях удаляют напильником или стеклянной бумагой. При зачистке нужно стараться снимать как можно меньше металла. Изношенные контакты заменяются новыми, изготовленными из необожженной профильной меди. После ремонта или замены контактов проверяют их начальное и конечное нажатие, а у главных также провал и растворы. Полученные величины следует сравнить со справочными данными (например, см. таблица 1.1).

Начальное нажатие соответствует разомкнутому положению контактов. Для определения этой величины между подвижным контактом *3* и его держателем *4* прокладывают полоску бумаги (фольги) *2* (рисунок 1.1а). Оттягивая подвижный контакт с силой *F*, динамометром фиксируют тот момент, когда бумага освобождается.

6

Конечное нажатие измеряют при замкнутых контактах, между которыми предварительно проложена полоска бумаги 2 (рисунок 1.1б). Усилие, зафиксированное динамометром в момент, когда полоска бумаги свободно вытягивается, и будет искомой величиной нажатия.

Таблица 1.1 – Нажатие и провалы контактов некоторых контакторов и контроллеров (пример)

|             | Нажатие контактов, Н |           |          |       | Максимальный           |        |
|-------------|----------------------|-----------|----------|-------|------------------------|--------|
| Тип         |                      | начальное | конечное |       | провал контактов,      |        |
|             |                      |           |          |       | $\mathbf{M}\mathbf{M}$ |        |
|             | МИН.                 | макс.     | МИН.     | макс. | <b>НОВЫХ</b>           | старых |
| Контакторы  |                      |           |          |       |                        |        |
| $K\Pi-1$    | 1,5                  | 2,5       | 2,5      | 3,2   | 3,5                    | 2,0    |
| $K\Pi-2$    | 7,8                  | 9,81      | 14,6     | 19,6  | 3,0                    | 1,0    |
| $KII-3$     | 14,6                 | 17,6      | 29,4     | 39,2  | 3,0                    | 1,5    |
| КП-502      | 8,8                  | 10,8      | 17,6     | 21,6  | 3,5                    | 1,5    |
| КП-503      | 13,7                 | 16,7      | 28,4     | 34,3  | 4,0                    | 1,8    |
| КП-504      | 31,4                 | 39,2      | 63,7     | 77,5  | 5,5                    | 2,5    |
| КПДЗ-2      | 3,9                  | 4,4       | 7,9      | 8,8   | 3,0                    | 1,0    |
| КПДЗ-3      | 9,8                  | 11,8      | 14,7     | 17,7  | 3,0                    | 1,5    |
| КПДЗ-4      | 17,6                 | 22,6      | 29,4     | 36,4  | 7,0                    | 4,0    |
| $K\Pi-523$  | 13,7                 | 16,7      | 28,4     | 34,3  | 4,0                    | 1,8    |
| КП-524      | 31,4                 | 39,2      | 63,7     | 77,5  | 5,5                    | 2,5    |
| $KT-2$      | 6,9                  | 8,8       | 8,8      | 11,8  | 3,0                    | 1,5    |
| $KT-3$      | 15,7                 | 19,6      | 31,4     | 38,2  | 4,0                    | 2,0    |
| KT-4        | 31,4                 | 38,2      | 63,7     | 77,5  | 6,0                    | 3,0    |
| Контроллеры |                      |           |          |       |                        |        |
| Барабанные  | 0,6                  | 1,2       | 0,6      | 1,2   | $2 - 3$                |        |
| Кулачковые  | 0,6                  | 0,7       | 1,2      | 1,4   | $2 - 6$                |        |

Новые контакты в замкнутом положении должны иметь касание не менее, чем на 75% своей ширины. При этом подвижные контакты должны перекатываться по неподвижным. Неодновременность касания у многополюсных аппаратов не должна превышать 0,5 мм.

Нажатие регулируется нажатием контактной пружины. При затяжке необходимо обращать внимание на то, чтобы между витками пружины оставались зазоры.

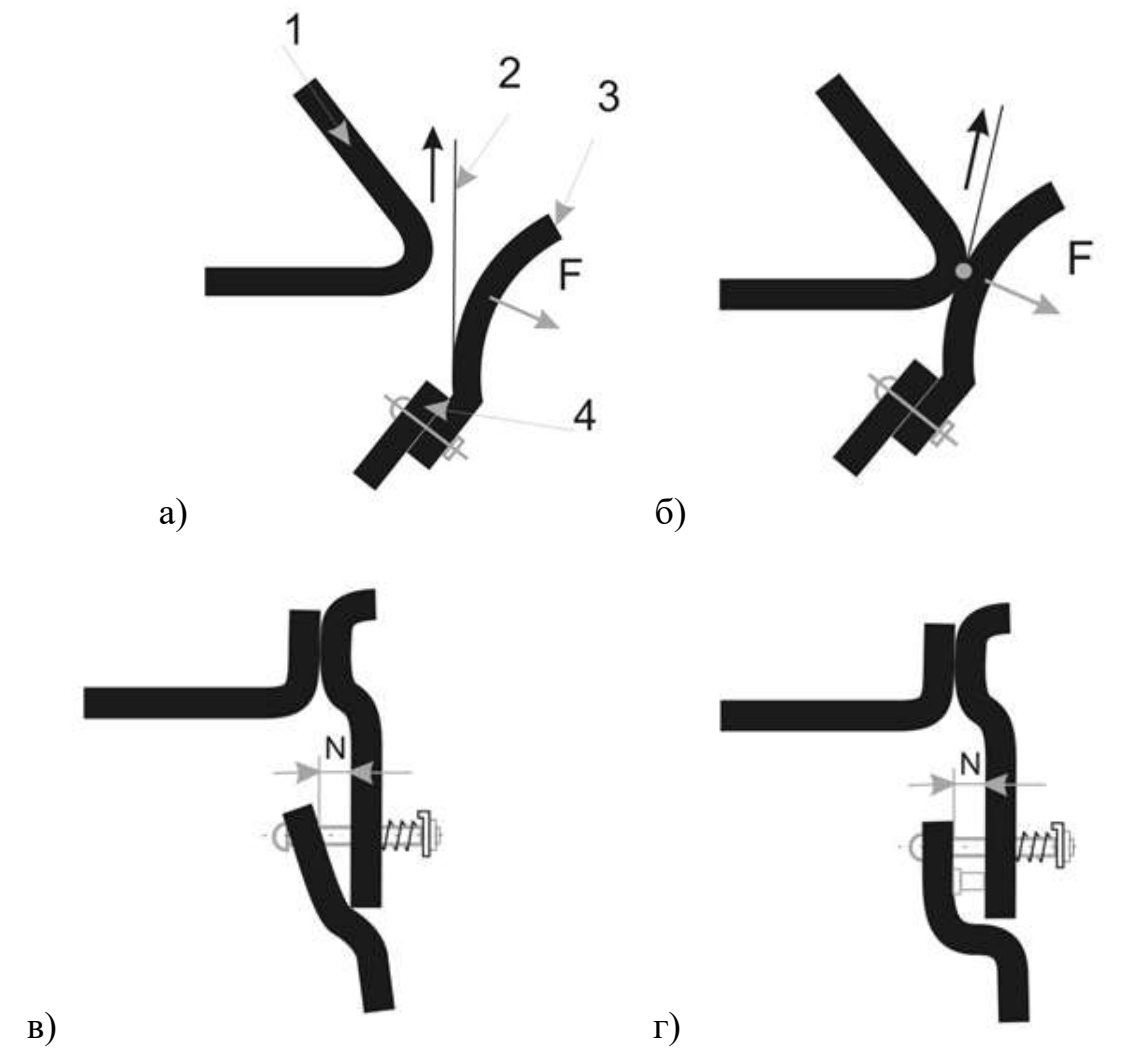

Рисунок 1.1 – Способы регулировки контактов электрических аппаратов

Небольшие отклонения от указанных в документации значений нажатия могут быть устранены подгибанием концов кронштейна контактодержателя. У пускателей типа ПН и ПМН такая регулировка возможна путем поворота контактодержателя относительно вала. Нажатие можно регулировать подкладкой шайб под пружины. Если последние все же не обеспечивают нужного нажатия, то их заменяют на новые.

Провал контактов есть расстояние, на которое может сместиться подвижный контакт, от точки касания с неподвижным, если удалить неподвижный. Определяется по методу, указанному на рисунке 1.1в,г. Уменьшение провала уменьшает нажатие, что, в свою очередь, приводит к чрезмерному нагреву контактов.

Раствор контактов – максимальное расстояние между разомкнутыми контактами.

В отремонтированном контакторе (пускателе) следует тщательно проверить крепление всех соединений. Подвижные части должны свободно, без заеданий и торможений перемещаться как при включении, так и при отключении. Гибкие соединения не должны касаться неподвижных частей и тормозить движение якоря (поворотного механизма).

Площадь касания определяется по отпечатку копировальной бумаги на белом листе при закладке их в место касания подвижной и неподвижной частей. Требуемой площади касания добиваются путем регулировки положения сердечника (подвижной части магнитопровода) и (или) шлифовкой плоскостей касания.

Устройство предохранителя ПР-2 на токи 100-1000 А и форма плавкой вставки показаны на рисунках 1.2 а и 1.2 б соответственно. При обслуживании предохранителей основное внимание следует уделять контролю состояния контактных соединений и своевременной замене перегоревших вставок запасными.

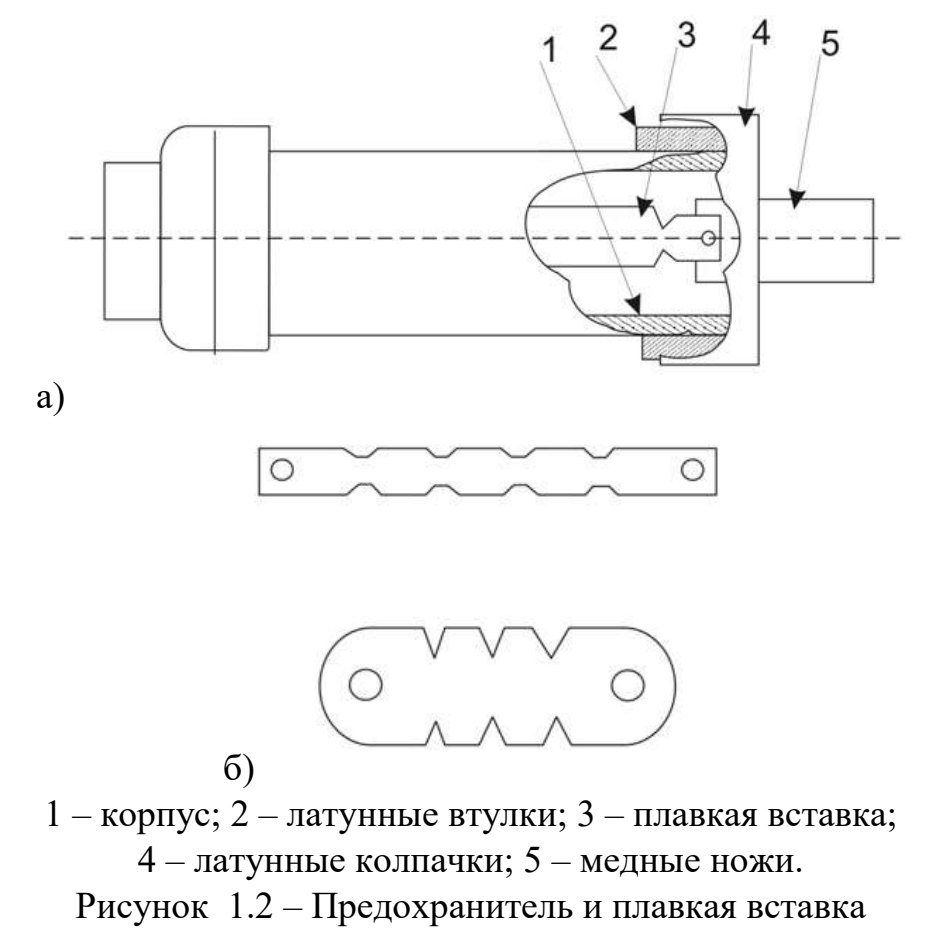

Ремонт предохранителей сводится к замене пришедших в негодность контактных болтов и зажимов и изготовлению запасных плавких вставок. последние изготавливают из оловянной. свинцовой, медной или железной проволоки, а затем калибруют, указывая величину номинального тока.

## **План проведения лабораторного занятия**

Работа включает подготовительную (этап 1), экспериментальную (этап 2) и аналитическую стадии (этап 3). Экспериментальная часть выполняется в лаборатории.

1. Ознакомиться с устройством экспериментальной установки и особенностями проведения лабораторной работы.

- 2. Провести дефектацию контактора и предохранителя.
- 3. Оформить отчет и сделать выводы.

## **Используемое оборудование и материалы**

- 1. Источник питания.
- 2. Контактор.
- 3. Предохранитель.
- 4. Мультиметр.
- 5. Динамометр.

## **Алгоритм выполнения работы**

1. Произвести дефектацию контактора, определив одновременность замыкания главных контактов, раствор, провал, начальное и конечное их нажатие, относительную величину касания, проверить работу механической системы, измерить сопротивление изоляции катушки, состояние дугогасительных камер.

2. Подключить катушку на напряжение и определить:

- напряжение втягивания наименьшее напряжение, при котором происходит включение контактора без остановки или задержки подвижной системы (норма 85 %  $U_{\text{HOM}}$ ).
- напряжение удержания наименьшее напряжение на катушке, при котором якорь электромагнита контактора удерживается в полностью притянутом положении (норма 70 %  $U_{\text{HOM}}$ );
- напряжение отпадания наибольшее напряжение на катушке, при котором происходит полное отпадание якоря электромагнита (не более 60 %  $U_{\text{HOM}}$ );
- коэффициент возврата отношение напряжения отпадания якоря к напряжению втягивания.

3. Ознакомиться с представленными на стенде предохранителями, определить их марку. Проверить предохранители на предмет сгоревших вставок. Разобрать предохранитель и ознакомиться с его устройством.

4. Составить отчет.

5. С использованием [1-5] подготовить ответы на вопросы для самоконтроля.

# **Алгоритм обработки опытных данных**

1. По результатам измерений заполнить таблицу 1.2

Таблица 1.2 – Результаты измерений параметров контакторов

| Показатель | <b>DACTBOD</b> | ∣ провал | начальное | — конечное | сопротивление    |
|------------|----------------|----------|-----------|------------|------------------|
|            |                |          | нажатие   | нажатие    | изоляции катушки |
| Значение   |                |          |           |            |                  |

2. По результатам измерений сопротивлений плавких вставок заполнить таблицу 1.3.

Таблица 1.3 – Результаты измерений сопротивлений плавких вставок

| Марка          |  |  |  |
|----------------|--|--|--|
| предохранителя |  |  |  |
| Сопротивление  |  |  |  |
| вставки        |  |  |  |

3. По результатам измерений сделать вывод о состоянии контактора и предохранителей.

## **Сравнительный анализ результатов экспериментов**

Провести сравнение измеренных значений параметров контактора со справочными данными.

## **Список вопросов для самоконтроля**

- 1. Какие существуют типы электрических аппаратов?
- 2. Особенности дефектации контакторов, пускателей постоянного и переменного тока.
- 3. Почему уменьшение провала приводит к нагреву контактов?
- 4. Правила проверки и замены сгоревших предохранителей.
- 5. Каким образом осуществляется контроль температуры контактных соединений предохранителей?
- 6. Токовременная характеристика автоматического выключателя и предохранителя.

#### **Лабораторная работа № 2**

### <span id="page-11-0"></span>**Изучение методов определения короткозамкнутых витков обмоток электрических машин, трансформаторов и катушек**

#### **Цель работы**

Ознакомиться с принципами и приборными методами обнаружения витковых замыканий и обрывов в обмотках электрических машин, трансформаторов и катушек.

#### **Задание на лабораторное занятие**

1. Проверить на наличие межвитковых замыканий асинхронный двигатель.

2. Проверить на наличие межвитковых замыканий трехфазный трансформатор.

#### **Общие сведения**

Ухудшение межвитковой изоляции в статорных обмотках асинхронных двигателей и последующие межвитковые замыкания в большинстве случаев являются следствием естественного старения изоляции из-за комплексного воздействия окислительных, термических, механических, ионизационных и ряда других факторов. Появление этого дефекта сопровождается местным нагревом обмотки статора, нарушением симметрии и увеличением линейных токов, уменьшением частоты вращения ротора даже при отсутствии нагрузки.

Практика эксплуатации показывает, что межвитковые замыкания в статорных обмотках с номинальным напряжением 220 В и выше, возникнув, как правило, быстро прогрессируют и дают о себе знать очевидными внешними проявлениями (срабатыванием максимальной защиты, а иногда и запахом горелой изоляции). В результате требуется перемотка части или всей статорной обмотки.

При более низком номинальном напряжении, например, в полюсных катушках обмоток возбуждения синхронных генераторов процесс ухудшения витковой изоляции, возникновения и развития межвитковых замыканий может быть значительно растянут во времени (даже на годы). При этом необходима возможность взять этот процесс под контроль с помощью средств диагностирования с тем, чтобы инструментальным способом количественно оценивать степень деградации витковой изоляции и установить тот предел, за которым дальнейшая эксплуатация технического средства становится недопустимой по мотивам обеспечения его надлежащей надежности.

В сварных клетках асинхронных машин наиболее типичный дефект разрушение в местах приварки стержней к замыкающему кольцу. В литых роторах - обрывы самих стержней.

12

Причины появления дефектов в роторе многообразны: технологический брак при изготовлении, вибрация стержней в пазах, ухудшение теплопередачи между стержнями и пакетом железа ротора и т.д.

Особенно часто дефекты роторной клетки развиваются у электродвигателей с повторно-кратковременным режимом работы (электроприводы грузоподъемных механизмов) или с тяжелым пуском (компрессоры, сепараторы, воздуходувки и т.п.).

Если разрушение имеют 1-2 стержня, то это может внешне не проявляться. При прогрессировании разрушения снижается вращающий момент, увеличивается время пуска, начинает срабатывать защита от перегрузки, появляется дополнительная вибрация. Со временем выходят из строя защитные электротепловые реле, которые не выдерживают повторяющихся затяжных пусков, а также расцепители в автомате питающего фидера.

Дефекты роторной клетки нарушают электромагнитную симметрию трехфазной электрической машины и увеличивают опасность повреждения статорной обмотки вследствие появления локальных вибраций и перенапряжений в пазах статора.

Дефекты короткозамкнутых роторных клеток практически невозможно установить, не располагая специальными диагностическими устройствами. Устройство типа ДЭМ для диагностики электрических машин

Устройство предназначено для диагностики статорной обмотки и роторной клетки в трехфазных асинхронных двигателях с короткозамкнутым ротором с номинальным питающим напряжением до 1000 В.

В статорных обмотках диагностируется ухудшение межвитковой изоляции и наличие межвитковых замыканий, а в роторной клетке - наличие обрывов стержней, микротрещин и других дефектов.

Устройство пригодно также для диагностирования витковых замыканий в других видах электрооборудования с номинальным напряжением до 1000 В: в роторных обмотках трехфазных асинхронных машин с фазным ротором, в полюсных катушках обмоток возбуждения явнополюсных синхронных генераторов, в полюсных катушках машин постоянного тока, в обмотках трехфазных трансформаторов, дросселей и т.п., в однофазных обмотках любого электрооборудования при наличии двух или более идентичных объектов диагностирования.

#### Принцип диагностирования

Принцип диагностирования с помощью устройства ДЭМ основывается на сравнении трех измерений относительной индуктивности в трехфазной системе обмоток.

При отсутствии дефектов (межвитковых замыканий в обмотках, обрывов стержней ротора и др.) все три замера примерно одинаковы. Наличие того или иного дефекта делает диагностируемую систему (например, трехфазный асинхронный электродвигатель) несимметричной в электромагнитном отношении. Соответственно замеры (по фазам или междуфазные) не будут одинаковыми. Разница в замерах, выраженная в процентах или в единицах шкалы измерительного прибора, встроенного в устройство ДЭМ, может в известной степени служить мерилом степени обнаруженного дефекта.

При диагностировании полюсных катушек обмотки возбуждения синхронных генераторов подключение устройства ДЭМ к каждой катушке производится без распайки соединений при неизменной чувствительности устройства. В этом случае производится сравнение показаний прибора при подключении к дефектной катушке (с витковыми замыканиями) с соответствующими замерами на остальных катушках, большая часть которых исправна.

Устройство ДЭМ обладает высокой чувствительностью, позволяющей не только устанавливать наличие единичных металлических витковых замыканий в обмотках, но и отмечать сам факт ухудшения витковой изоляции до возникновения замыканий.

Устройство позволяет также надежно диагностировать наличие даже одного поврежденного стержня роторной клетки. Высокая чувствительность устройства достигается использованием в качестве измерительного импульсного напряжения с длительностью импульсов 10 - 50 мкс и величиной до 800 В.

#### Конструкция

Устройство ДЭМ выполнено переносным в металлическом корпусе со съемной верхней крышкой, открывающей доступ к внутреннему монтажу.

На лицевой панели расположены:

- индикатор (микроамперметр) для настройки чувствительности и отсчета показаний,

- выключатель питания,
- светодиод наличия питания,
- переключатель величины измерительного напряжения,
- потенциометры настройки чувствительности.

На задней панели расположены ввод кабеля питания, предохранитель и выводы для подключения измерительных проводников.

Внутри устройства находятся силовой трансформатор, блок высоковольтных конденсаторов, тиристорный коммутатор и печатная плата.

Трансформатор обеспечивает питание устройства от сети 220 В. Необходимость в сетевом питании создает, конечно, некоторые неудобства при использовании устройства. Однако, с другой стороны, благодаря наличию сетевого питания появилась возможность обеспечить мощность измерительных импульсов, достаточную для выявления не только витковых замыканий, но и тенденций к их возникновению.

Блок конденсаторов обеспечивает формирование импульсов напряжения требуемых параметров, а тиристорный коммутатор служит для коммутации конденсаторов.

Технические данные:

Напряжение сети питания - 220 В;

Частота сети питания  $-50 \Gamma$ ц;

Габаритные размеры - 265 х 160 х 160;

Масса - не более 7 кг;

Максимальная допустимая температура воздуха -55°С;

Потребляемая мощность - 100 ВА;

Выходное напряжение - импульсное 400 В и 800 В;

Длительность импульсов 10 - 50 мкс;

Время непрерывной работы - не более 30 мин;

Время перерыва до повторного включения после

непрерывной работы в течение 30 мин - не менее 15 мин.

Методы использования

Диагностирование трехфазных асинхронных электродвигателей (АД) с короткозамкнутым ротором.

Проверяются только АД, отключенные от сети. Измерительное напряжение подключается к выводам двигателя или его пускового устройства. Если показания ДЭМ в трех замерах отличаются не более, чем на 3-5 единиц шкалы, то их можно считать одинаковыми, а сам АД – не имеющим дефектов статорной обмотки и роторной клетки. Расхождение показаний более, чем на 5 единиц шкалы, свидетельствует об электромагнитной несимметрии АД, которая может быть следствием того или иного дефекта. В этом случае следует использовать следующий алгоритм проверки (рисунок 2.1).

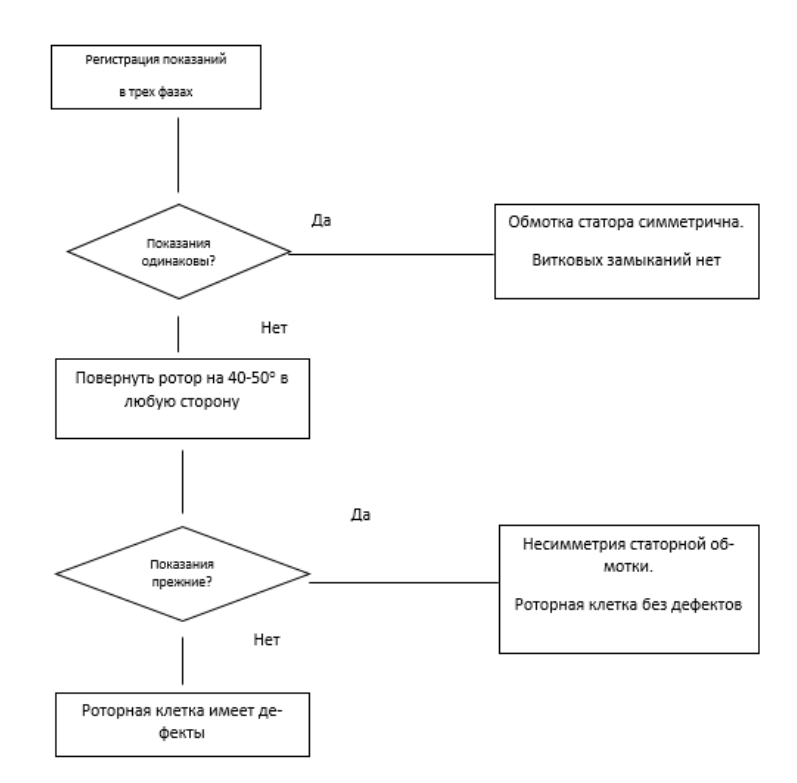

Рисунок 2.1 - Последовательность диагностирования АД с помощью устройства ДЭМ

При получении неодинаковых показаний необходимо определить место дефекта - статорная обмотка или роторная клетка. Для этого, не меняя чувствительности устройства, поворачивают ротор на  $40$  -  $50^{\circ}$  в любую сторону и повторяют измерения. Если показания остались прежними, то это однозначно говорит об исправности ротора и наличии электромагнитной несимметрии статора. Последняя необязательно вызывается витковыми замыканиями. Она может появляться после капитального ремонта обмотки (ее перемотки).

Если же с поворотом ротора показания устройства в трех замерах изменяются относительно первоначальных, это свидетельствует о дефекте роторной клетки.

Диагностирование обмотки возбуждения явнополюсных синхронных генераторов

Устройство ДЭМ с помощью специальных щупов с заостренными наконечниками может быть подключено через смотровые окна к каждой полюсной катушке без их распайки. При этом обязательным требованием является отключение от обмотки возбуждения схемы самовозбуждения и регулирования напряжения. Измерения на каждой катушке производятся при одной и той же чувствительности устройства. Одинаковые или отличающиеся не более, чем на 5 единиц шкалы показания по всем полюсным катушкам свидетельствуют о симметричности обмотки возбуждения, т.е. отсутствии ухудшения состояния витковой изоляции.

Если расхождения в показаниях более существенны, это служит признаком наличия в обмотке возбуждения дефекта. Рекомендуется перед первым

измерением на данном генераторе пронумеровать полюсные катушки с тем, чтобы при последующих проверках иметь возможность оценивать изменение технического состояния каждой катушки.

#### Диагностика трехфазных трансформаторов

Эти объекты проверяются также как и АД последовательным подключением измерительного напряжения от устройства ДЭМ к выводам фаз первичной и вторичной обмоток и последующим сравнением показаний в каждых трех замерах.

Следует, однако, иметь в виду, что трехфазные трансформаторы, в отличии от трехфазных АД, во многих случаях имеют конструктивную несимметричность выполнения обмоток и магнитной системы. Это приводит к большому расхождению показаний индикатора в трех замерах, не вызванному витковыми замыканиями в обмотках.

Чтобы убедиться в этом, достаточно наложить на одну из фазных обмоток короткозамкнутый виток и, не меняя чувствительности устройства ДЭМ, повторить измерения. При отсутствии витковых замыканий в обмотке индикатор устройства, подключенный к фазе с наложенным витком, будет зашкаливать, При наличии витковых замыканий дополнительное отклонение стрелки индикатора при наложении короткозамкнутого витка будет сравнительно небольшим (15 - 20 единиц шкалы).

Принятие решений по результатам диагностирования

Применительно к АД с короткозамкнутым ротором это может делаться, например, следующим образом.

Обследованные двигатели относят к одной из трех групп:

- к первой группе относят АД, симметричные в электромагнитном отношении, т.е. не имеющие дефектов статорной обмотки и роторной клетки.

- ко второй группе следует отнести АД, имеющие выраженную несимметрию, при которой расхождение показаний индикатора в трех замерах составляет более 10 единиц шкалы, однако сопутствующие повреждениям симптомы пока не наблюдаются. К ним, например, относятся систематические срабатывания электротепловой защиты при пуске электропривода, затяжной (тяжелый) пуск, осевая вибрация.

Эксплуатация АД второй группы может быть продолжена, но рекомендуется периодически производить повторное диагностирование с помощью ДЭМ.

- к третьей группе следует отнести АД, у которых помимо большой электромагнитной несимметрии (30 и больше единиц шкалы индикатора устройства ДЭМ), явно выражены сопутствующие симптомы. Например, срабатывания защиты при пуске электропривода становятся столь частыми, что вынуждают обслуживающий персонал до предела увеличивать ток уставки защитного реле. Сами реле, не рассчитанные на нештатные затяжные пуски, выходят из строя и демонтируются или шунтируются персоналом.

Электроприводы, отнесенные по результатам диагностирования к третьей группе, особенно ответственного назначения, рекомендуется заменить.

Наиболее характерным симптомом, сопутствующим появлению витковых замыканий в обмотке возбуждения синхронного генератора, является его вибрация, появляющаяся в возбужденном состоянии и исчезающая при снятии возбуждения. В этом случае дефектные полюсные катушки подлежат скорейшему ремонту.

Если же витковые замыкания в обмотке возбуждения диагностируются, но повышенная вибрация генератора в возбужденном состоянии не наблюдается, эксплуатация генератора может быть продолжена, но рекомендуется через каждые 3-4 месяца производить повторное диагностирование с помощью устройства ДЭМ.

### **План проведения лабораторного занятия**

Работа включает подготовительную (этап 1), экспериментальную (этап 2) и аналитическую стадии (этап 3). Экспериментальная часть выполняется в лаборатории.

1. Ознакомиться с устройством экспериментальной установки и особенностями проведения лабораторной работы.

2. Провести диагностику асинхронного двигателя и трехфазного трансформатора.

3. Оформить отчет и сделать выводы. Используя [1-4, 6-10], ответить на вопросы для самоконтроля.

### **Используемое оборудование и материалы**

1. Устройство ДЭМ.

- 2. Статор асинхронного двигателя.
- 3. Трехфазный трансформатор.

## **Алгоритм выполнения работы:**

1. Подготовить, включить и настроить прибор ДЭМ для диагностики обмоток трехфазного асинхронного электродвигателя.

Провести измерения согласно приведенным выше рекомендациям.

 Оценить результаты измерений согласно приведенным выше рекомендациям.

2. Подготовить, включить и настроить прибор ДЭМ для диагностики трехфазного трансформатора.

Провести измерения согласно приведенным выше рекомендациям.

Оценить результаты приведенным выше рекомендациям.

3. Составить отчет, который должен содержать:

- название работы;
- цель работы;
- краткое описание работы и установки;
- полученные данные и их обработку;
- выводы.

## **Алгоритм обработки опытных данных**

1. По результатам диагностики асинхронного двигателя заполнить таблицу 2.1.

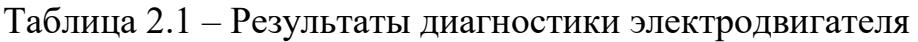

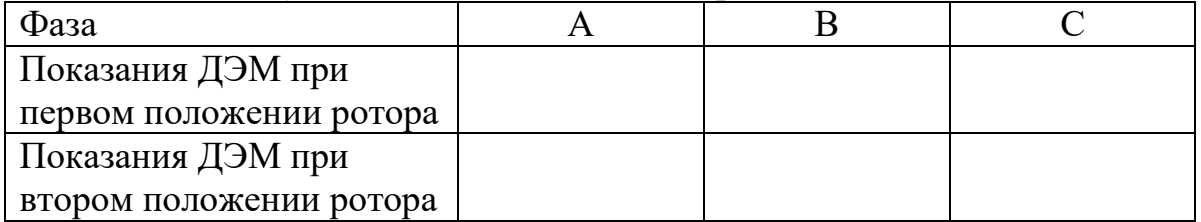

2. По данным таблицы 2.1 сделать вывод о неисправности двигателя.

3. По результатам диагностики трехфазного трансформатора заполнить таблицу 2.2.

| Фаза              |  |  |
|-------------------|--|--|
| Показания ДЭМ     |  |  |
| первичных обмоток |  |  |
| Показания ДЭМ     |  |  |
| вторичных обмоток |  |  |

Таблица 2.2 – Результаты диагностики трансформатора

### **Сравнительный анализ результатов экспериментов**

Провести сравнение между собой показаний прибора ДЭМ, полученных для разных фаз асинхронного двигателя, при первом и втором положениях ротора. Сравнить показания между собой.

Сравнить показания прибора, полученные при его подключении к различным фазам трансформатора.

## **Список вопросов для самоконтроля**

- 1. Устройство и принцип работы трехфазного асинхронного двигателя
- 2. Возможные неисправности машин переменного тока
- 3. Методы и алгоритмы поиска неисправностей электрических машин
- 4. Основные методы восстановления технического состояния

### **Лабораторная работа № 3 Диагностика асинхронных двигателей**

### <span id="page-19-0"></span>**Цель работы**

Освоение навыков диагностирования асинхронных двигателей.

#### **Задание на лабораторное занятие**

Определить вид неисправности асинхронного двигателя.

#### **Общие сведения**

Электродвигатели широко применяются во всех областях человеческой деятельности. Неисправности в работе электродвигателей, которые не могут быть вовремя устранены, становятся причиной серьезных аварий на производстве и в быту, поэтому очень важно обучить учащихся методам поиска неисправностей и их устранения при работе с трехфазными асинхронными электродвигателями переменного тока. Необходимость в быстрейшем устранении повреждений обусловливается также и тем, что работа электродвигателя, имеющего небольшую неисправность, может привести к развитию неисправности и необходимости более сложного ремонта.

При работе привода в электродвигателе могут возникать различные неисправности и отказы, требующие выполнения работ по поиску неисправности, ее идентификации и устранения. Наиболее часто встречающимися неисправностями обмоток являются:

- Нарушение изоляции между фазой и корпусом;
- Нарушение изоляции между фазами;
- Обрыв фазы;
- Витковое замыкание в катушках.

При нарушении изоляции между фазой и корпусом изолированного от «земли» двигателя на его корпусе появляется фазное напряжение, опасное при прикосновении к корпусу. При заземленном двигателе в системах электроснабжения с изолированной нейтралью имеет место однофазное замыкание на «землю», что также опасно. В системах электроснабжения с заземленной нейтралью при нарушении изоляции между фазой и корпусом возможно короткое замыкание.

При исправном состоянии обмотки электродвигателя сопротивление изоляции между фазами и любой фазы относительно корпуса («земли») в соответствии с ПТЭ должно составлять не менее 0,5 мОм. Сопротивление изоляции контролируется мегомметром.

При обрыве фазы нагруженный электродвигатель останавливается, ток в исправных фазах возрастает, что приводит к их нагреву, вплоть до обугливания изоляции проводников.

Обрыв фазы определяется с помощью мультиметра в режиме измерения сопротивления или мегомметром. В обоих случаях приборы покажут значение сопротивления близкое к бесконечности (отсутствие цепи).

При витковых замыканиях уменьшается количество рабочих витков на фазу, сопротивление катушки существенно уменьшается, ток увеличивается и, как следствие, возникает местный перегрев, что также приводит к выходу обмотки из строя.

Определить витковое замыкание достаточно сложно. Косвенно витковое замыкание проявляется местным нагревом, неравномерностью работы двигателя вследствие искажения магнитного поля, появлением вибрации и др. Существуют специальные методы и приборы диагностирования витковых замыканий, основанные, как правило, на сопоставлении индуктивного сопротивления исправной и неисправной катушки.

Одним из способов диагностирования двигателей является измерение частоты вращения его ротора, осуществляемое при помощи тахометров. когда мощность объекта контроля настолько мала, что подключение любого потребителя мощности в виде тахометра, работающего контактным методом, может вызвать перегрузку и исказить измеряемую скорость применяются бесконтактные методы измерения угловых скоростей. Кроме этого, на практике зачастую необходимо измерять угловую скорость объектов, расположенных в труднодоступных, но видимых местах, что также требует использования бесконтактных методов, контроля. Из числа таких тахометров наибольшее распространение в практике технических измерений получили электрические счетно-импульсные и стробоскопические тахометры.

Структурная схема счетно-импульсного тахометра приведена на рисунке 3.1. Первичный преобразователь импульсов вырабатывает импульсы электрического тока, частота которых равна или кратна частоте вращения контролируемого вала. В качестве первичного преобразователя могут применяться фотоэлектрические, индуктивные, емкостные, радиоактивные и другие преобразователи.

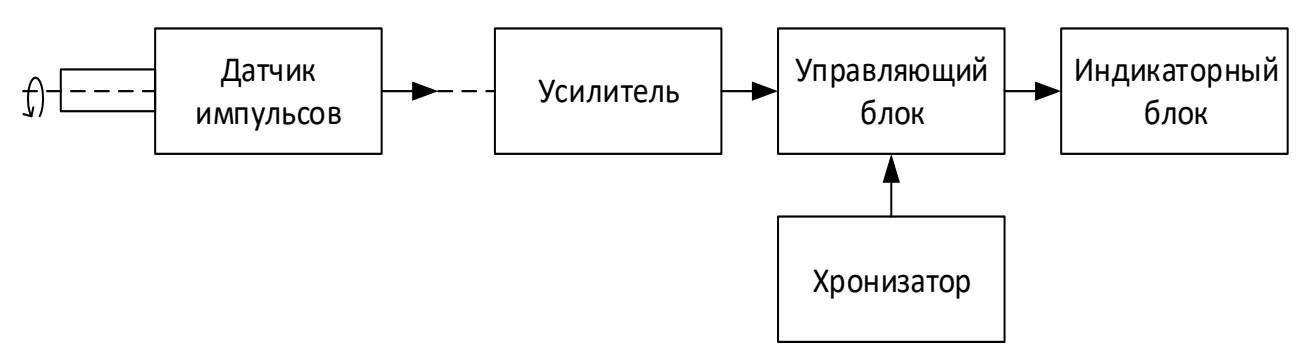

Рисунок 3.1 – Структурная схема счетно-импульсного тахометра

С первичного преобразователя (модулятора) импульсы попадают на усилитель, где они усиливаются, а затем подаются на управляющий блок. К нему также поступают импульсы от хронизатора. Последний представляет собой кварцевый генератор с делителями частоты, который подает на управляющий блок импульсы отсечки частотой 0,5 или 1 Гц. Управляющий блок, пропускает на индикаторный блок импульсы от преобразователя между двумя последовательными импульсами отсечки. В индикаторном блоке происходит

счет импульсов, а также выдача сигнала на цифровое показывающее или регистрирующее устройство. Показание тахометра сохраняется в течение 5-15 с, после чего управляющая система снимает отсчет и подготавливает индикаторный блок к новому отсчету, который начинается после очередного импульса отсечки хронизатора.

Погрешность счетно-импульсного тахометра обычно очень мала и определяется точностью выдачи импульсов отсечки от хронизатора и точностью счетного устройства. Относительная погрешность некоторых моделей составляет ± 1 импульс в секунду.

Стробоскопический эффект может быть достигнут путем освещения контролируемого объекта периодическими кратковременными вспышками света. В этом случае условие кажущейся остановки вращающегося объекта имеет место при  $n = if$ , где  $n$  — частота вращения контролируемого вала, с<sup>-1</sup>; *i -* любое целое число, характеризующее кратность синхронизма; *f* - частота следования вспышек света, Гц.

Когда выдерживается условие *f= in,* то имеет место кратный синхронизм с неподвижной картиной множественного (двойного, тройного и т. д.) изображения контролируемого объекта. Это объясняется тем, что при каждом обороте вала наблюдаемая на нем точка фиксируется глазом в нескольких положениях, создавая впечатление неподвижности множественного изображения. Аналогичные картины могут возникать в тех случаях, когда отношение *f / n* представляет собой отношение целых чисел, не имеющих общего множителя. К примеру, при *f* = 60 Гц и *n*=40 с их отношение равно 3/2. Тогда вместо одной точки в действительности наблюдатель будет видеть три равнорасположенных по окружности точки контролируемого объекта.

Из принципа возникновения стробоскопического эффекта понятно, что эффективность его использования определяется четкостью и контрастностью наблюдаемой неподвижной картины. Это условие обеспечивается соотношением интенсивности световых вспышек и постоянной освещенности объекта. При этом следует принимать во внимание контрастную чувствительность глаза, которая зависит от частоты следования и интенсивности световых импульсов.

Очевидно, что точность измерения стробоскопическим тахометром в первую очередь зависит от точности задания и поддержания частоты следования: световых импульсов. Поэтому в электронных строботахометрах применяют генераторы с кварцевыми или камертонными осцилляторами, которые обеспечивают высокую точность следования световых импульсов, а следовательно, более высокую точность измерения по сравнению с механическими, где в качестве стабилизаторов применяются центробежные регуляторы.

Большой точностью (основная погрешность не превышает ±0,5% отсчета) характеризуются электронные строботахометры с импульсными лампами, которые питаются от специальных, чаще всего релаксационных, генераторов со ступенчатым и плавным регулированием частоты.

## **План проведения лабораторного занятия**

- 1. Определить число пар полюсов двигателя.
- 2. Провести дефектацию асинхронного двигателя.
- 3. Составить отчет о выполнении работ.

#### **Используемое оборудование и материалы**

Используемое оборудование, смонтированное на стенде:

- Асинхронный двигатель АД-2; номинальная частота тока-50 Гц; число фаз на статоре-3; схема соединения обмоток статора-  $Y_0 / \Delta$ ; номинальное напряжение 380 В; номинальная мощность -120 Вт; номинальная частота вращения-1350 об/мин.
- Автоматический выключатель;
- Пускатель;
- Тахометр;
- Имитатор неисправностей трехфазного асинхронного двигателя ИНТАД1.

#### **Алгоритм выполнения работы:**

1. На панели коммутации электродвигателя (рисунок 3.2) собрать схему питания электродвигателя подключением «звездой». Предъявить преподавателю.

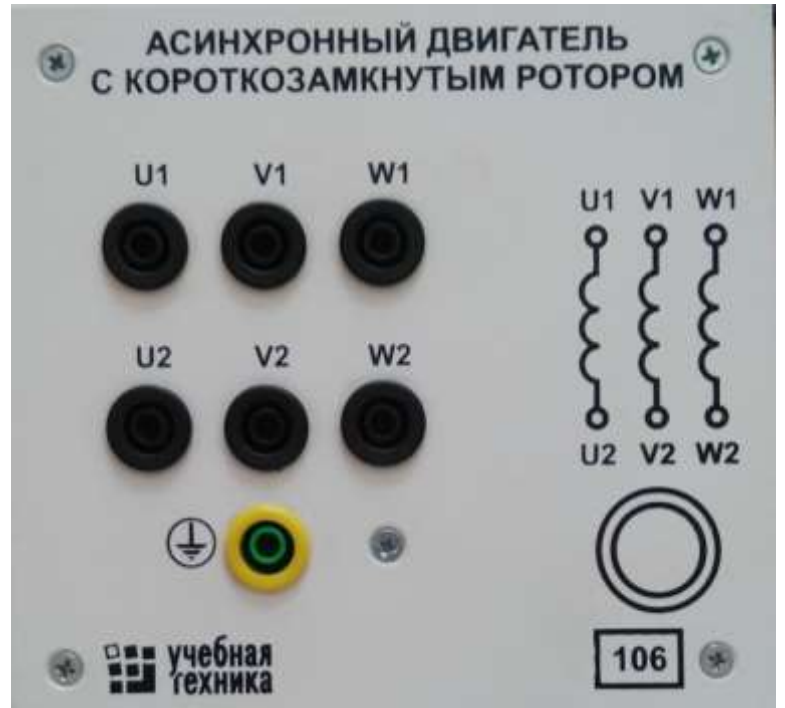

Рисунок 3.2 - Панель коммутации электродвигателя

2. Подать питание на схему включением автоматического выключателя. Убедиться путем измерения напряжения на фазах двигателя или с помощью индикаторной лампы, что питание подано, и осуществить пуск электродвигателя. Произвести измерение скорости вращения тахометром, внешний вид которого представлен на рисунке 3.3.

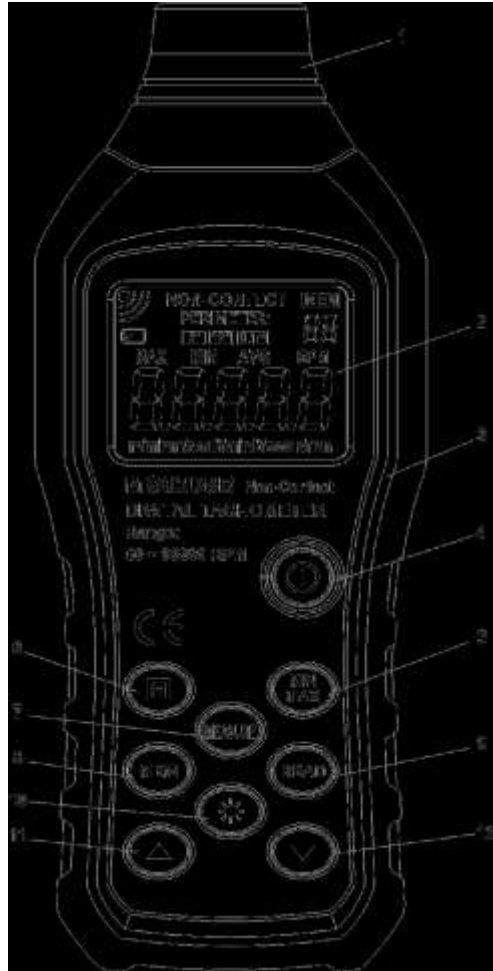

Рисунок 3.3 – Внешний вид тахометра MS6208B

На рисунке 3.3 приняты следующие обозначения:

- 1. Глазок лазерного излучателя и приёмника
- 2. ЖК-дисплей
- 3. Корпус прибора
- 4. Кнопка включения-выключения питания прибора
- 5. Переключатель индикации максимальных и минимальных показаний
- 6. Кнопка удержания показаний (HOLD)
- 7. Кнопка начала измерений (MEASURE)
- 8. Кнопка записи в память (MEM)
- 9. Кнопка чтения данных из памяти (READ)
- 10. Кнопка подсветки
- 11. Кнопка увеличения номера ячейки памяти
- 12. Кнопка уменьшения номера ячейки памяти Экран тахометра имеет вид, представленный на рисунке 3.4.

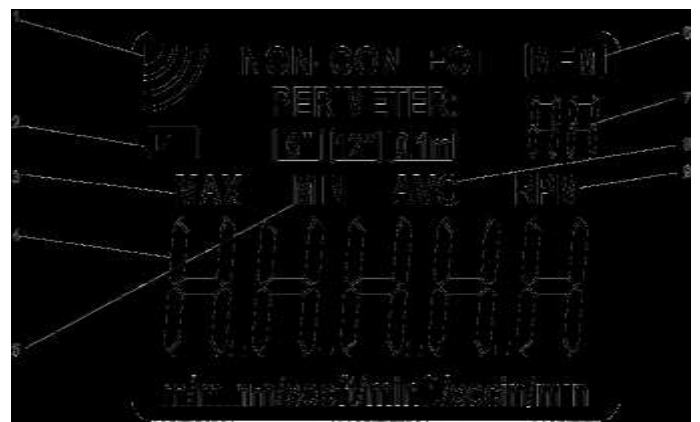

Рисунок 3.4 - Структура ЖК-дисплея тахометра

Обозначения позиций на рисунке 3.4 имеют следующие значения:

- 1.Пиктограмма звукового сигнала
- 2.Предупреждение о низком заряде элемента питания
- 3.Максимальное замеренное значение
- 4.Показания скорости вращения
- 5.Минимальное замеренное значение
- 6.Индикация статуса внутренней памяти
- 7.Индикация номера ячейки памяти
- 8.Среднее арифметическое измеренных значений
- 9.Индикация единиц измерения

 При работе с тахометром чтобы избежать травм, никогда не направляйте прибор в глаза кому бы то ни было. Во избежание повреждения прибора или получения травмы, держитесь на безопасном расстоянии от объектов, вращающихся с высокой скоростью. Работа с тахометром осуществляется следующим образом.

- а) Для работы тахометра необходимо, чтобы была наклеена светоотражающая пленка на диск или вал, на которых вы будете измерять скорость вращения. Для гарантированно точных измерений надо учитывать, что сам вращающийся объект (диск или вал) не должен обладать высокой отражающей способностью. Если вращающийся объект характеризуется ярким светоизлучением, то перед наложением отражающей пленки покройте его черным материалом.
- б) Тахометр необходимо закрепить в устойчивом положении и убедиться, что луч света, исходящий от него, направлен перпендикулярно к объекту измерений.
- в) После того, как скорость вращения объекта установится, необходимо нажать кнопку начала измерений MEASURE и считать показания.

При этом следует обратить внимание на следующее:

а) Поскольку прибор проводит измерения, используя генерируемый им луч света (по вычисленному времени отражения), на измерения легко могут повлиять помехи, создаваемые посторонними источниками света. Поэтому измерения, проводимые на открытом воздухе в солнечном свете, не будут точными.

б) Если из-за вибрации или внешних световых помех на дисплее видны искажения, отпустите кнопку и нажмите её ещё раз, чтобы сбросить результаты измерений в ноль, и выполните измерения заново.

3. Остановить двигатель. Отключить питание и разобрать схему.

По скорости вращения определить число пар полюсов обмотки. Данные занести в таблицу 1.

4. Мультиметром провести измерения сопротивления изоляции и сопротивлений катушек фаз, подтверждающие исправность обмотки двигателя. Данные измерений занести в таблицу 3.2.

5. С помощью преподавателя установить имитатор неисправностей электродвигателя (рисунок 3.5).

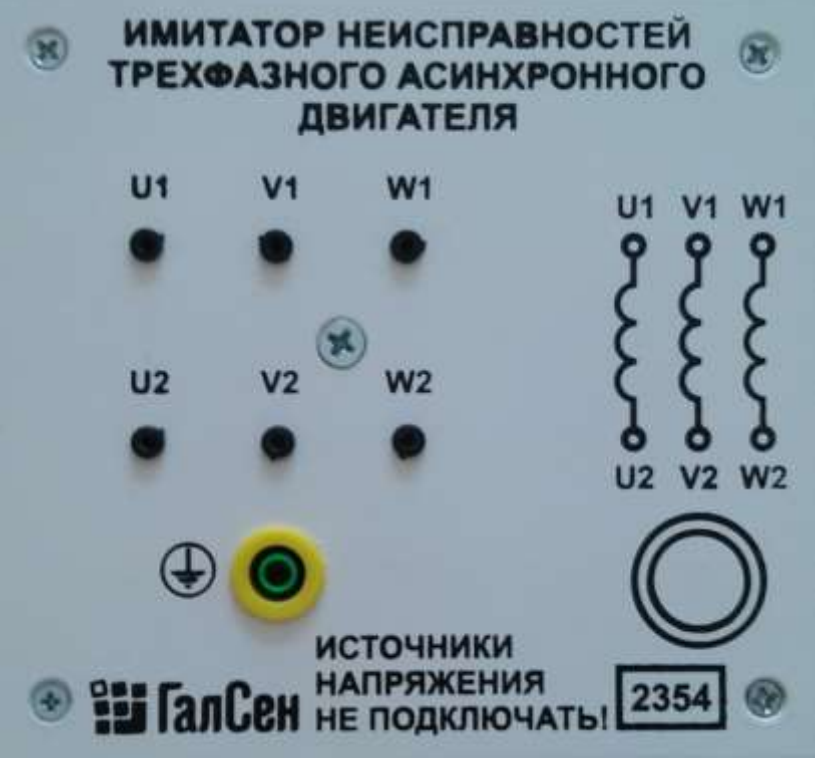

Рис. 3.5. Панель имитатора неисправностей

- 6. Повторно мультиметром провести измерения с целью выявления «возникшей» неисправности.
- 7. Данные измерений и результат идентификации неисправности занести в таблицу 3.2.
- 8. Составить отчет

Отчет должен содержать:

- Принципиальную схему установки;
- порядок выполнения работы;
- заполненные таблицы измерений;
- выводы по работе.
- 9. Используя [1-4, 6-11], ответить на вопросы для самоконтроля.

## **Алгоритм обработки опытных данных**

Результаты измерения данных тахометром необходимо внести в таблицу 3.1.

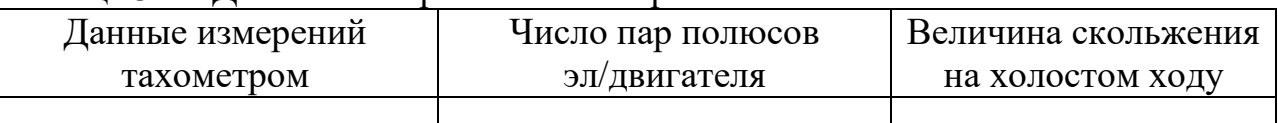

Таблица 3.1 - Данные измерений тахометром

Результаты измерения параметров двигателя в исправном и неисправном состояниях необходимо внести в таблицу 3.2.

Таблица 3.2 - Данные измерений сопротивлений обмотки для диагностики неисправности

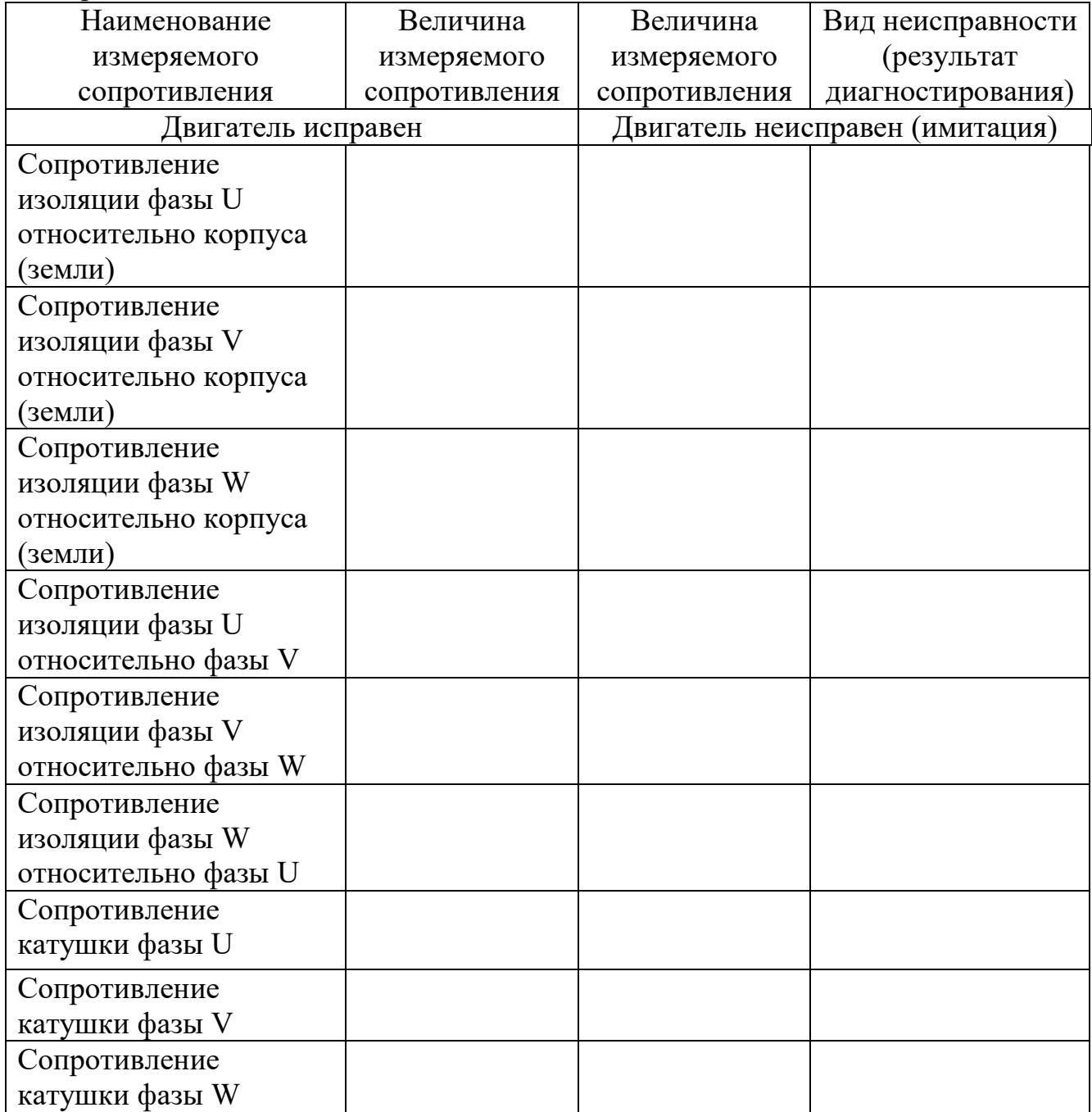

#### **Сравнительный анализ результатов экспериментов**

1. Результаты измерений тахометром необходимо сопоставить с данными двигателя, приведенными на его шильдике.

2. Результаты измерения мультиметром параметров заведомо исправного и неисправного двигателей необходимо сопоставить между собой и определить вид заданного повреждения.

#### **Список вопросов для самоконтроля**

1. Устройство и принцип работы трехфазного асинхронного двигателя

2. Возможные неисправности машин переменного тока

3. Методы и алгоритмы поиска неисправностей электрических машин

4. Основные методы восстановления технического состояния

5. Принцип работы счетно-импульсного тахометра; принцип действия датчиков, с которыми могут работать эти тахометры.

6. Сущность стробоскопического эффекта и его использование в тахометрах. Преимущества и недостатки строботахометров.

7. Перечислите основные типы неисправностей электродвигателей.

8. Опишите принцип работы асинхронного электродвигателя с короткозамкнутым ротором.

9. Назовите достоинства и недостатки асинхронных электродвигателей.

10. В чем отличие механических и электрических неисправностей?

11. Чем опасны различные виды электрических и механических неисправностей?

12. Чем может быть вызван обрыв обмотки электродвигателя?

13. Назовите основные причины короткого замыкания обмотки на корпус.

14. Чем может быть вызвано межвитковое короткое замыкание и межфазное короткое замыкание?

15. Приведите последовательность действий при поиске неисправности асинхронного электродвигателя.

28

### **Лабораторная работа № 4**

## <span id="page-28-0"></span>**Определение места повреждения кабельной линии при помощи кабельного моста**

#### **Цель работы**

Освоение навыков использования кабельного моста.

#### **Задания на лабораторное занятие**

Измерить при помощи кабельного моста параметры кабеля и выявить место его повреждения.

Изучить методы измерений параметров линий с помощью кабельного моста Р334, приобрести практические навыки в определении характера и места повреждения в кабеле.

Формирование умений и навыков проведения диагностики и определения вида повреждения кабельной линии при помощи портативного кабельного моста ПКМ-105.

### **Общие сведения**

Все повреждения по характеру делятся на устойчивые и неустойчивые, простые и сложные.

К устойчивым повреждениям относятся короткие замыкания (КЗ), низкоомные утечки и обрывы. Характерной особенностью устойчивых повреждений является неизменность сопротивления в месте повреждения с течением времени и под воздействием различных дестабилизирующих факторов.

К неустойчивым повреждениям относятся утечки и продольные сопротивления с большими величинами сопротивлений, "заплывающие пробои" в силовых кабельных линиях, увлажнения места нарушения изоляции и другие. Неустойчивые повреждения могут самоустраняться, оставаться неустойчивыми или переходить при определенных условиях в устойчивые. Сопротивление в месте неустойчивого повреждения может изменяться как с течением времени, так и под воздействием различных дестабилизирующих факторов (напряжения, тока, температуры и др.)

Устойчивость повреждения может быть определена посредством измерения сопротивления изоляции и прозвонки поврежденного кабеля при отсутствии или наличии дестабилизирующих факторов. Это первая операция является обязательной для определения места повреждения как силовой кабельной линии.

Повреждения в кабельных линиях по их характеру могут быть подразделены на следующие виды:

1.Повреждения изоляции, вызывающие замыкание одной фазы на землю;

2.Повреждения изоляции, вызывающие замыкание двух или трёх фаз на землю, либо двух или трёх между собой;

3.Обрыв одной, двух или трех фаз одновременно без заземления или с заземлением как оборванных, так и необорванных;

4.Заплывающий пробой изоляции;

5.Сложные повреждения, представляющие комбинации из вышеупомянутых видов повреждений, а также повреждениелинии одновременно в двух и более местах, каждое из которых может относится к одному из вышеуказанных видов.

В кабельных линиях напряжением 6-10кВ, выполненных однофазными кабелями или кабелями с отдельными металлическими оболочками жил, двухфазные и трёхфазные повреждения изоляции практически происходят очень редко. Наиболее распространенным видом повреждения силовых кабельных линий является повреждение изоляции между жилой металлической оболочкой кабеля или корпусом муфты, т.е. однофазного повреждения.

При повреждении кабельной линии в процессе работы или профилактических испытаний повышенным напряжением, прежде всего, необходимо выявить характер повреждения. В большинстве случаев для этого бывает достаточно с помощью мегаомметра определить следующее:

а) сопротивление изоляции между парой токоведущих жил;

б) сопротивление изоляции между каждой токоведущей жилой по

отношению к земле;

в) целостность токоведущих жил.

Измерения производятся на кабельной линии, которая отсоединена от источника питания и от неё отсоединены все электроприёмники. Измерение сопротивления изоляции КЛ рекомендуется производить мегаомметром на напряжение 2500 В. Для измерения электрического сопротивления токоведущих жил могут использоваться мосты постоянного тока.

Если мегаомметром не удается определить характер повреждения изоляции, его определяют поочередными испытаниями изоляции токоведущих жил по отношению друг к другу и к металлической оболочке кабеля повышенным напряжением постоянного тока от испытательной установки.

После того, как произведены все необходимые измерения и выявлен характер повреждения кабельной линии, выбирают методы определения места повреждения. Сначала находят зону повреждения кабельной линии затем различными методами измерения уточняют место повреждения непосредственно на трассе. Для определения зоны повреждения линии принимают следующие относительные методы: импульсный, метод колебательного разряда, петлевой, емкостный. Чаще всего используется импульсный и петлевой.

Чтобы уточнить место повреждения непосредственно на трассе линии, рекомендуется применять следующие абсолютные методы измерений: акустический, индукционный, метод накладной рамки.

Определение целостности жил кабельной линии (кабеля) осуществляется мегаомметром по схеме, представленной на рисунке 4.1.

30

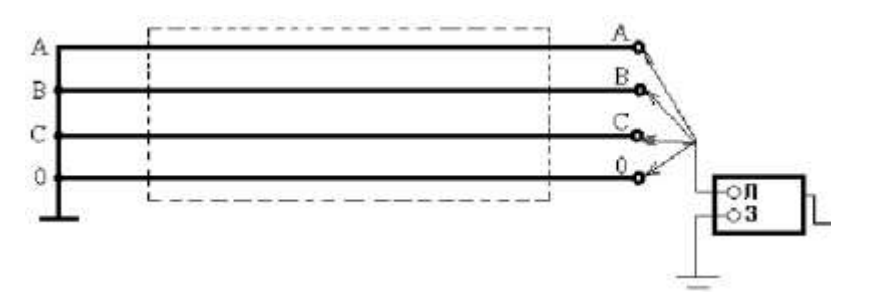

Рисунок 4.1 - Схема определения целостности жил кабеля

При проверке кабельным мостом осуществляется анализ величин сопротивления изоляции и емкости жил. При измерении сопротивления изоляции на поврежденной жиле (повреждение «обрыв жилы») показания прибора будут учитывать величины сопротивления участка кабеля до точки обрыва и воздушного промежутка. Емкость поврежденной жилы уменьшится пропорционально длине жилы.

Измерение сопротивления изоляции кабельной линии между фазами и между фазой и землей осуществляются с помощью мегаомметра по схемам, представленным на рисунке 4.2 и рисунке 4.3.

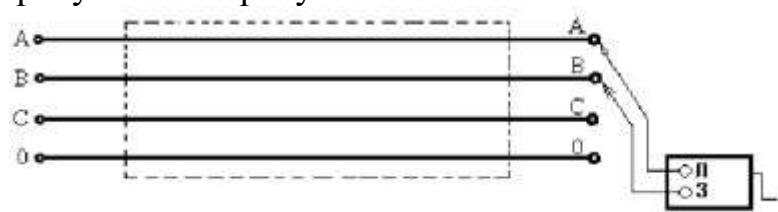

Рисунок 4.2 - Схема измерения сопротивления изоляции между фазами.

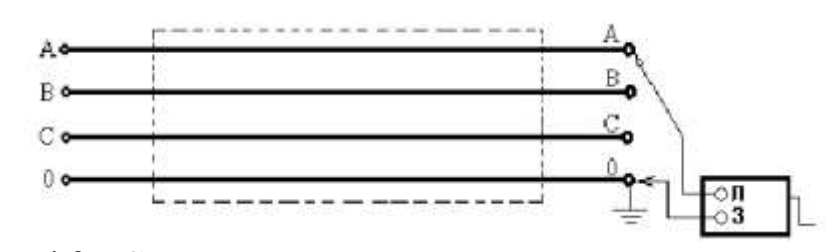

Рисунок 4.3 - Схема измерения сопротивления изоляции между фазой и «землей»

Согласно ПУЭ, сопротивление изоляции должно быть не ниже 0.5МОм.

В линейных измерениях для определения параметров кабеля и мест повреждения в кабеле (замыкание жилы на землю, замыкание между жилами, обрыв жилы кабеля без повреждения изоляции и т.д.) применяют мостовые методы измерения на постоянном или переменном токе как более точные методы в электрометрии. Для определения расстояния до замыкания жилы на землю (повреждение изоляции) используют мост постоянного тока в двух схемах, получивших в электрометрологии наименование петли Муррея и петли Варлея. Расстояние до повреждения при этом находят путём расчета по активному сопротивлению жилы кабеля до точки замыкания жилы на землю. Определение расстояния до замыкания между двумя жилами также производят по значению активного сопротивления жил до точки их замыкания при измерении этого

сопротивления в обычной схеме моста Вистона на постоянном токе. Для определения расстояния до места обрыва жилы кабеля (без повреждения изоляции) измеряют мостом переменного тока две емкости: между оборванной жилой и оболочкой; между целой жилой и оболочкой кабеля. Расстояние до места обрыва жилы рассчитывается по измеренным емкостям.

Мост Р334 предназначен для измерения:

- сопротивления жил кабеля на постоянном токе;
- сопротивления изоляции;
- асимметрии проводов;
- емкости кабелей;
- сопротивления заземлений;
- места повреждения проводов и изоляции.

Мост Р334 может быть использован в режиме моста постоянного тока с питанием от внешней или внутренней батареи при индикации нуля по магнитоэлектрическому гальванометру или в режиме моста переменного тока при питании от генератора (частотой 600 – 1000 Гц) и индикации нуля тем же гальванометром с использованием усилителя и выпрямителя на полупроводниковых приборах. В общем виде мост состоит из 4-х плеч и двух диагоналей (рисунок 4.4). В одну из диагоналей включается источник питания, в другую – индикатор равновесия (гальванометр).

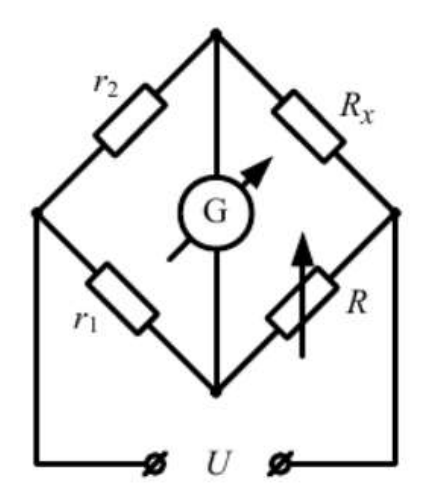

Рисунок 4.4 - Схема моста Уитстона

В уравновешенных мостах нулевое значение тока гальванометра в момент отсчета достигается равенством произведений сопротивлений противоположных плеч  $R_x r_2 = R r_1$ . Из этого равенства можно получить величину неизвестного сопротивления

$$
R_x = \frac{Rr_1}{r_2}
$$

Уравновешивание моста постоянного тока достигается изменением значения сопротивления R и отношения сопротивлений плеч  $r_1/r_2$ . На панели прибора расположены (рисунок 4.5):

- четыре ручки ( $\Pi8 - \Pi11$ ) переключателей плеча сравнения R;

- переключатель (П5) плеча отношений  $r_1/r_2$ ;

- переключатель для выбора множителя при измерении сопротивле-

- ручка с обозначением "Фаза" – для фазового уравновешивания

моста при измерении емкости (П7).

Лимбы рычажных переключателей сравнительного плеча имеют цифры, а под лимбом находится стрелка с множителем данной декады. Произведение цифры лимба на множитель дает величину включенного на данной декаде сопротивления.

На панели вокруг П5 выгравированы цифры, обозначающие множитель, соответствующий величине отношения плеч  $r_1/r_2$  и множитель М (красного цвета). Все переключения декад осуществляются посредством щеток, декад осуществляются посредством щеток, скользящих по контактным поверхностям. На панели также находятся следующие переключатели: П1 – питание моста постоянным или переменным током и выключения прибора; П2 – схемы моста, переключающий с мостовой схемы (МВ - моста Уитстона) на схему петли Варлея (ПВ) или схему петли Муррея (ПМ) и емкости (С); П3 – используется при измерении сопротивления изоляции.

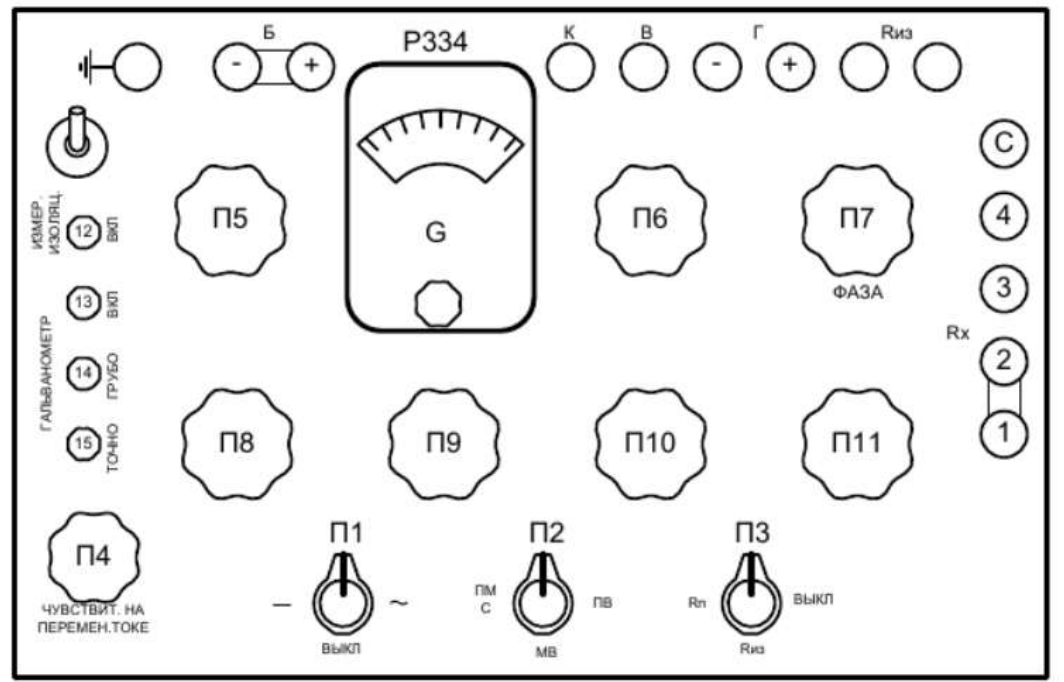

Рисунок 4.5 - Панель кабельного моста Р334

Для измерения сопротивления изоляции кабеля в лаборатории используется дополнительный источник питания постоянного тока, который подключается к клеммам "Б" при разомкнутой перемычке (при подключении требуется соблюсти полярность).

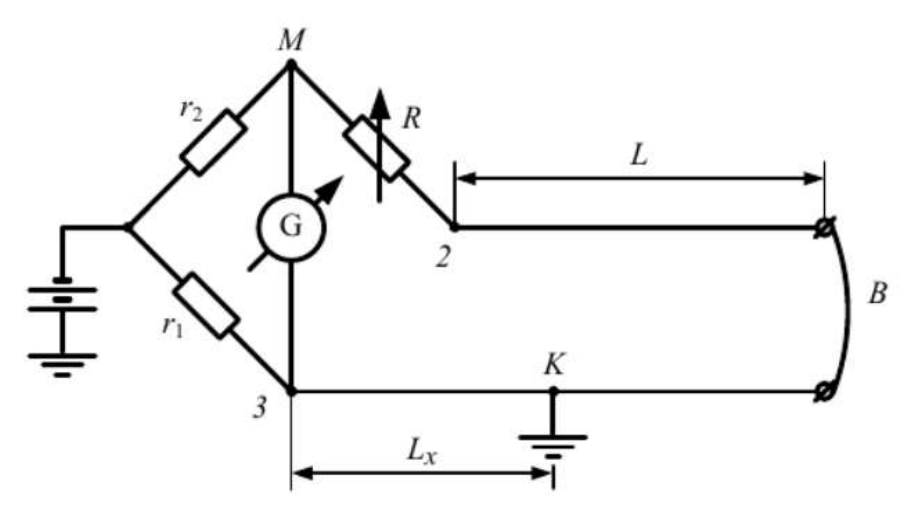

Рисунок 4.6 - Схема петли Варлея

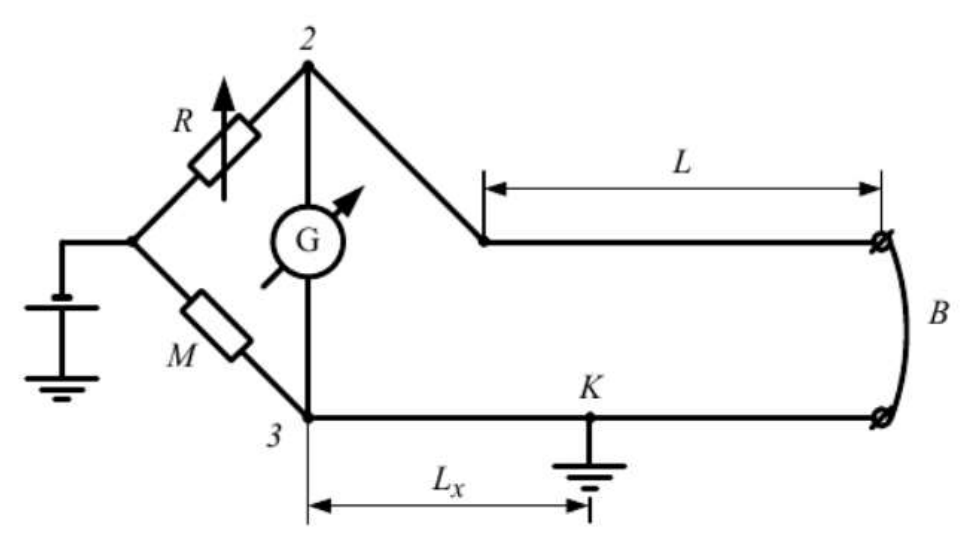

Рисунок 4.7 - Схема петли Муррея

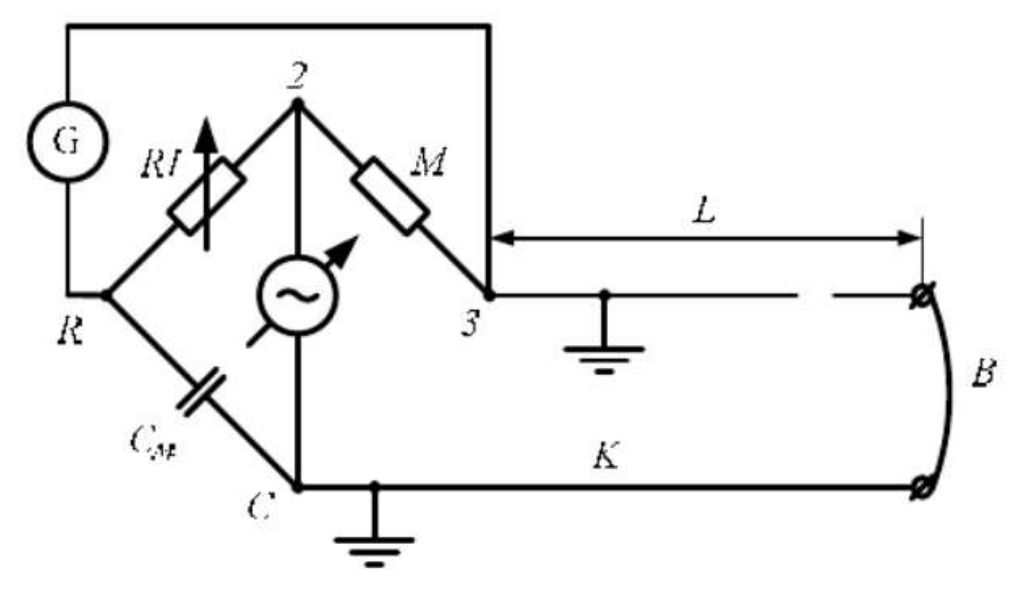

Рисунок 4.8 - Схема измерения расстояния до места обрыва кабеля

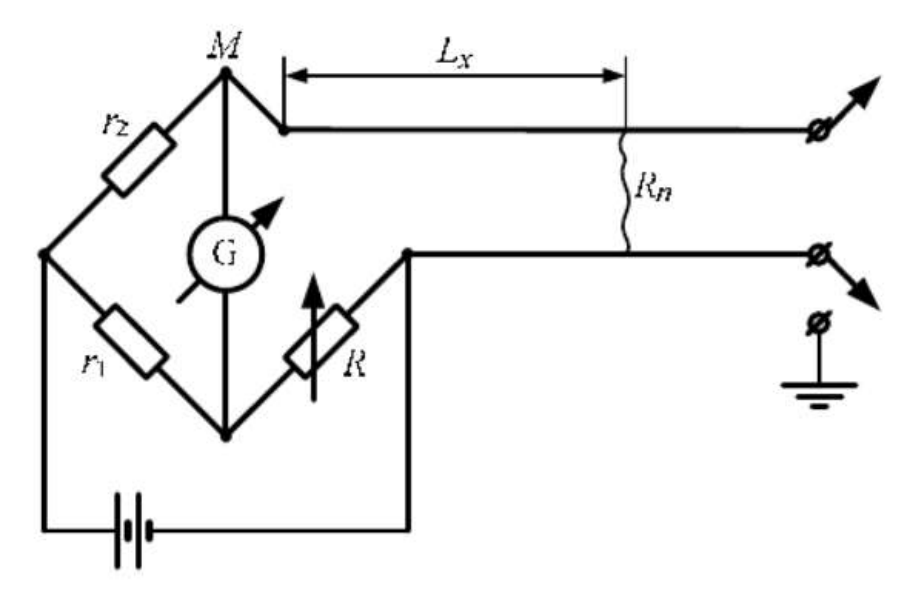

Рисунок 4.9 - Схема измерения расстояния до места сообщения жил

При измерении кабельным мостом ПКМ-105 сопротивление изоляции между поврежденными жилами (повреждение «межфазное замыкание», повреждение фазной изоляции относительно «земли») будет равняться «0». Емкость поврежденных жил будет стремиться к бесконечности.

В данной лабораторной работе используется кабельный мост ПКМ-105 Внешний вид верхней панели кабельного моста ПКМ-105 показан на рисунке 4.10.

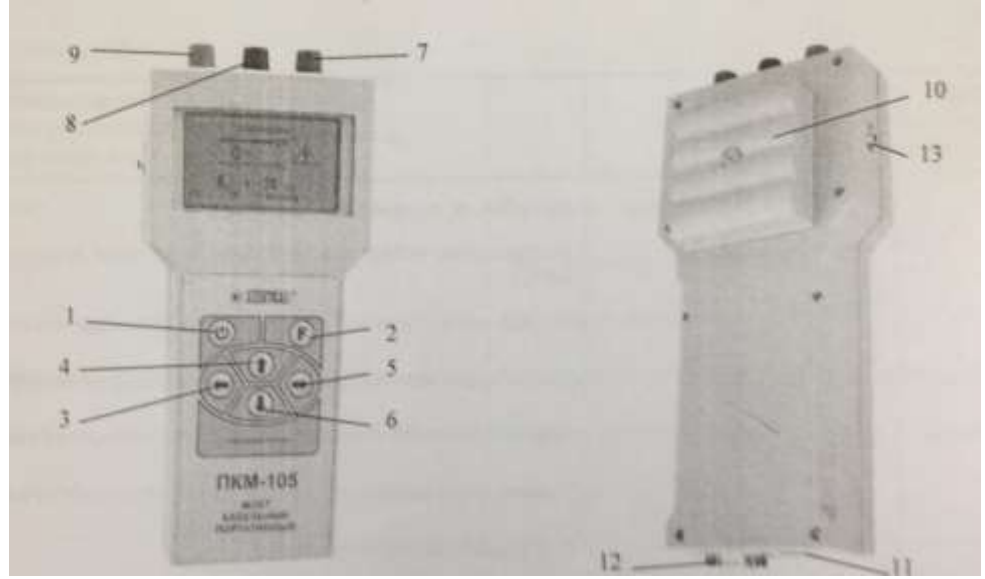

Рисунок 4.10 - Кабельный мост ПКМ-105

На рисунке 4.10 приняты следующие обозначения: 1- кнопка включения, выключения прибора; 2 – кнопка вызова меню, установки выбранного режима или параметра; 3, 4, 5, 6 – кнопки изменения величины параметра, перемещения; 7, 8, 9 – гнезда входа для подключения линии; 10 – крышка отсека аккумуляторов; 11 – гнездо подсоединения блока зарядки или внешнего источника; 12 – гнездо подключения компьютера; 13 – переключатель подсветки.

В основу работы прибора ПКМ-105 положен мостовой метод измерения.

Мостовой метод измерения используется при контрольных измерениях и для локализации высокоомных повреждений изоляции на кабелях.

Эти повреждения по величине сопротивления можно условно разделить на три группы:

1. Низкое сопротивление изоляции или короткое замыкание между жилами пары.

2. Низкое сопротивление изоляции жилы относительно земли или замыкание на землю.

3. Связь между парами

Для локализации повреждений в кабеле мостовым методом необходимым является наличие хотя бы одной «хорошей» жилы между местом подключения прибора и концом кабеля. «Хорошая» жила должна иметь высокое сопротивление изоляции. На практике в качестве «хорошей» жилы выбирается та, которая имеет наибольшее сопротивление изоляции.

#### **План проведения лабораторного занятия**

1. Провести оценку состояния кабеля при помощи мегаоомметра

2. Изучить принцип действия кабельного моста и провести измерения параметров кабеля при помощи кабельных мостов Р334 и ПКМ-105.

3. Сравнить полученные результаты измерения параметров кабеля.

4. Оформить отчет и сделать выводы. Используя [1-4, 7-12], ответить на вопросы для самоконтроля.

#### **Используемое оборудование и материалы**

Лабораторная установка состоит из: модели кабельной линии электропередачи ОПКЛ.001, кабельного моста Р334, моста кабельного портативного ПКМ-105, мегаоометра М 4000/3. Внешний вид установки представлен на рисунке 4.11.

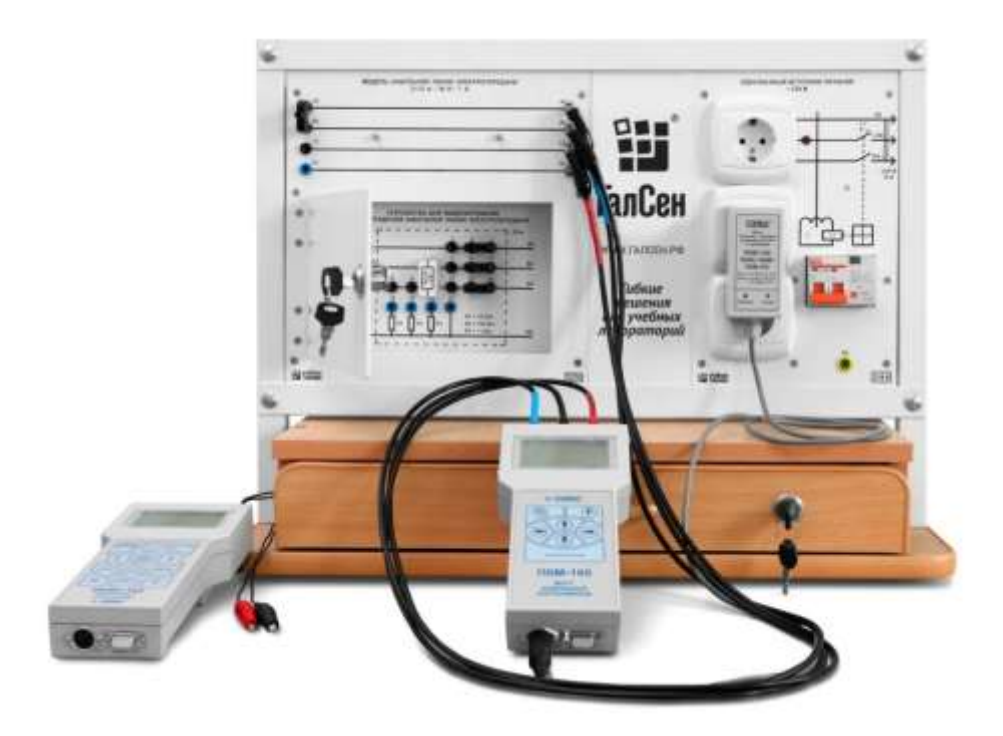

Рисунок 4.11 - Комплект модульного учебного лабораторного оборудования

#### **Алгоритм выполнения работы:**

В процессе выполнения лабораторно-практической работы студент производит записи на черновом бланке, после чего оформляет протокол испытаний, в том числе представляя в последнем аргументированные выводы по обнаруженной неисправности.

При выполнении лабораторно-практической работы необходимо выполнить измерения для трех видов повреждений. Отчет о выполненной работе должен содержать три протокола испытаний, заполненных на каждый вид повреждений. Повреждения вносятся преподавателем.

Измеряемым объектом служит макет четырехжильного кабеля длиной 50 метров.

*1. Определение характера повреждения кабеля*

С помощью мегаометра замерить:

- сопротивление изоляции жил по отношению к оболочке (земле); большое сопротивление свидетельствует об исправной изоляции, малое – о сообщении жилы с оболочкой кабеля;

- сопротивление изоляции между жилами, подключая попарно жилы к мегаометру (на противоположном конце жилы разомкнуты); - сопротивление петли "жила – оболочка" кабеля для проверки жил на обрыв (на противоположном конце измеряемая жила должна быть соединена с оболочкой); большое сопротивление свидетельствует об обрыве жилы.

*2. Измерение сопротивления шлейфа жил кабеля*

Измерение сопротивления шлейфа двух жил кабеля, замкнутых между собой на дальнем конце, производится по схеме одинарного моста (рисунок 5.6) при установленной перемычке между клеммами "1" и "2". Жилы кабеля подключаются к клеммам "2" и "3". Для уравновешивания моста следует:

- переключатель схемы П2 перевести в положение "МВ", переключатель питания  $\Pi1$  – в положение "-";

- переключатель П5 установить на множитель  $0.01$ ;

- на декаде П8 установить ожидаемое сопротивление 3 кОм;

- нажать кнопку "Вкл. гальв.", зафиксировать её, повернув на 40-60°;

- при нажатой кнопке "грубо" ручками П9 – П11 добиться минимального отклонения стрелки гальванометра от нулевой отметки;

- при нажатой кнопке "точно" окончательно уравновесить мост и определить сопротивление измеряемого плеча;

- рассчитать сопротивление шлейфа, умножив сопротивление измеренного плеча (П8 – П11) на множитель 0,01.

*3. Определение места повреждения кабеля по схеме петли Варлея при помощи моста Р334*

Петля Варлея для определения места повреждения кабеля представляет мостовую схему (рисунок 4.6). Точность измерения сопротивления этим методом зависит от качества изоляции неповрежденных жил кабеля. При плохой изоляции появляется ошибка в измерениях. Для получения достоверных данных рекомендуется измерение производить с двух сторон или воспользоваться дополнительным проводом, проложенным между началом и концом кабеля. Для определения места повреждения на макете кабеля подключить исправную жилу к зажиму "2" и поврежденную жилу - к зажиму "3". Другие концы этих жил соединить между собой. Оболочку кабеля (клемма "0") подключить к зажиму " " (земля) моста. Переключатели поставить в положение: П1 – на "–"; П2 - на "ПВ"; П5 - на "0,01". Уравновесить мост в последовательности, описанной в п. 2. После окончания измерения кнопки "Вкл. гальв.", "грубо" и "точно" отжать, переключатель П1 перевести в положение "Выкл.". Расстояние до места повреждения рассчитать по выражению

$$
L_{x} = \frac{\Pi(R + R_{\text{III}})2L}{(1 + \Pi)R_{\text{III}}}
$$

где  $\Pi$  – множитель, равный  $0.01$ ;

 $R$  – величина сопротивления, полученная на переключателях  $\Pi 8$  – $\Pi 11$ ;

 $R_{\text{III}}$  – сопротивление шлейфа в Ом;

 $L$  – длина кабельной линии (50 м).

*4. Определение места повреждения кабеля по схеме петли Муррея*

Схема петли Муррея используется для определения расстояния до места повреждения кабеля в случае заземления жилы (замыкание на оболочку) без её разрыва. Схема моста показана на рис. 4.7. Место повреждения (точка "К") делит петлю на две части, представляющие в схеме моста два плеча "2 - К" и "3 - К", а два других плеча образуются из сопротивлений:  $M$  – множителя на переключателе П5 (красного цвета) и R – полученного значения сопротивления на переключателях  $\Pi 8 - \Pi 11$ . Жилы кабеля в этом измерении подключаются

также как и в пункте 3. Переключатели перевести в положение:  $\Pi1 -$  на " $-$ ";  $\Pi2$ - на "ПМ"; П5 – на "100" шкалы красного цвета. В последовательности, описанной в п. 2 уравновесить мост и произвести считывание величины сопротивления R. Рассчитать расстояние до повреждения кабеля по формуле

$$
L_x = 2L \frac{M}{M+R}
$$

Повторить замеры и расчеты расстояния до места повреждения по схеме петли Варлея и петли Муррея с другого конца кабеля. Если сумма расстояний до места повреждения слева и справа равна длине кабеля, то измерения проведены правильно.

*5. Определение расстояния до места сообщения (короткого замыкания) между жилами кабеля при помощи кабельного моста Р334*

Особенностью данного вида повреждения является неизвестная величина переходного сопротивления R в месте сообщения двух жил (см. рис. 4.8). Сообщение может быть металлическим, когда в результате короткого замыкания возникает дуга и жилы свариваются, или через поврежденную изоляцию. Неопределенность величины переходного сопротивления можно учесть, производя измерения по двум схемам: моста Уитстона и петли Варлея. Для определения места повреждения кабеля сообщающиеся жилы присоединить к зажимам "2" и "3" моста, на противоположном конце жилы должны быть разомкнуты. Переключатели установить в положения:  $\Pi2$  – на "МВ";  $\Pi5$  – на "0,01". Уравновесить мост, записать значения показаний переключателей  $\Pi8$  -П11 (величина R1). Переключатель П2 перевести на "ПВ" и соединить одну из поврежденных жил на противоположном конце кабеля с клеммой " " моста. Уравновесить мост, записать значения показаний переключателей П8 – П11 (величина R2). Рассчитать сопротивление Rx и расстояние до места сообщения по формулам:

$$
R_x = \frac{\Pi(R_1 - R_2)}{(1 + \Pi)}
$$

$$
L_x = 2L \frac{R_x}{R_{\text{min}}}
$$

Измерения повторить с другого конца поврежденного кабеля.

*5. Определение параметров кабеля при помощи кабельного моста ПКМ 105*

Убедитесь, что автоматический выключатель в однофазном источнике питания отключен. Подключите однофазный источник питания к розетке 220В сети питания лаборатории/мастерской с помощью сетевого шнура. Подключите блок питания-зарядки универсальный к кабельному мосту ПКМ-105 и однофазному источнику питания.

Включите прибор трижды нажав кнопку « (!)», при третьем нажатии удерживая её до включения прибора и появления на экране изображения (Рисунок 4.12).

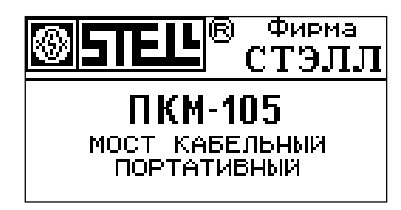

Рисунок 4.12 – Стартовый вид экрана

После окончания калибровки прибор выдаст запрос о выборе установок (Рисунок 4.13), установите режим с параметрами, записанными в начальной заводской установке памяти выбрав пункт «заводскими».

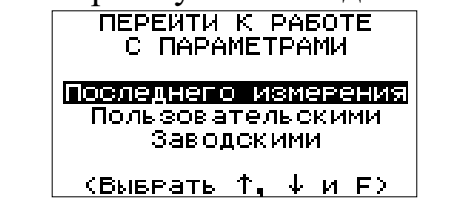

Рисунок 4.13 – Экран выбора параметров.

Установите в основном меню режим «Измерение» (Рисунок 4.13).<br>ВЫБОР РЕЖИМА

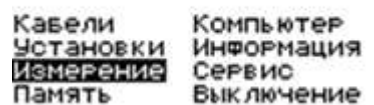

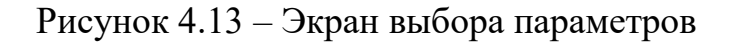

Выберите пункт «Проверка» на экране появится схема проверки (Рисунок 4.14)

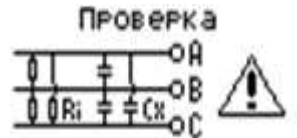

\*\*\*-выход 'F'-измер. Рисунок 4.14 – Экран для запуска проверки

Вставьте в гнезда А2, В2, С2 на лицевой панели модели контактные штыри и подключите к ним соответственно измерительные проводники А, В, С кабельного моста ПКМ.

*Внимание! Во время измерений в режиме «Проверка» на клеммах А, В, С присутствует высокое напряжение.*

Для измерения нажмите кнопку «F», на экране появится результат измерения. Полученные результаты запишите в таблицу 4.1. Проанализируйте полученные показания (величины активных сопротивлений и междуфазовых емкостей), сделайте вывод о виде повреждения кабельной линии.

Подтвердите (уточните) вид повреждения подключив измерительные проводники А, В, С кабельного моста к трем другим жилам кабеля, например, соответственно к гнездам А2, В2, N2 на лицевой панели модели и повторите измерения.

Результаты полученные при подтверждении (уточнении) вида повреждения запишите в таблицу 4.2 протокола проверки. Сделайте вывод.

По завершении эксперимента выключите кабельный мост ПКМ-105 через кнопку « $\cup$ » (рисунок 4.15).

**Виключить прибор?**

\n
$$
\emptyset = \text{Aa} \qquad \text{F} = \text{Her}
$$

Рисунок 4.15 – Экран для отключения ПКМ-105

Отключите однофазный источник питания

## **Алгоритм обработки опытных данных**

Результаты измерений параметров кабелей необходимо занести в таблицы 4.1 и 4.2.

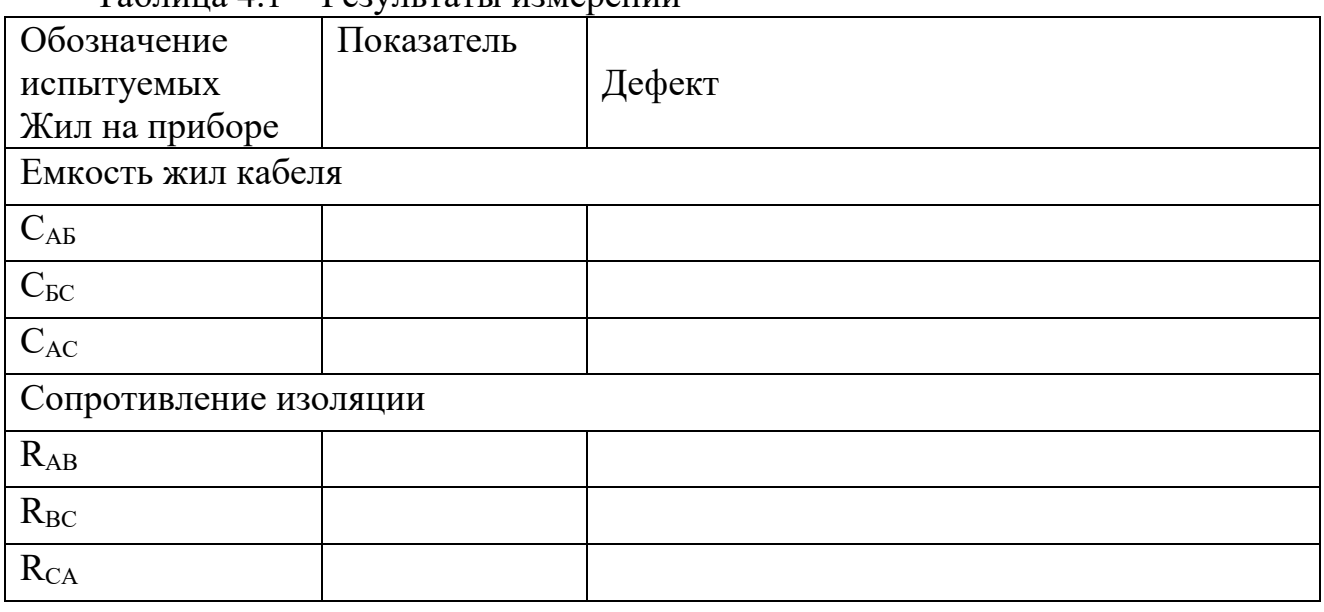

Таблица 4.1 – Результаты измерений

Таблица 4.2 – Результаты измерений

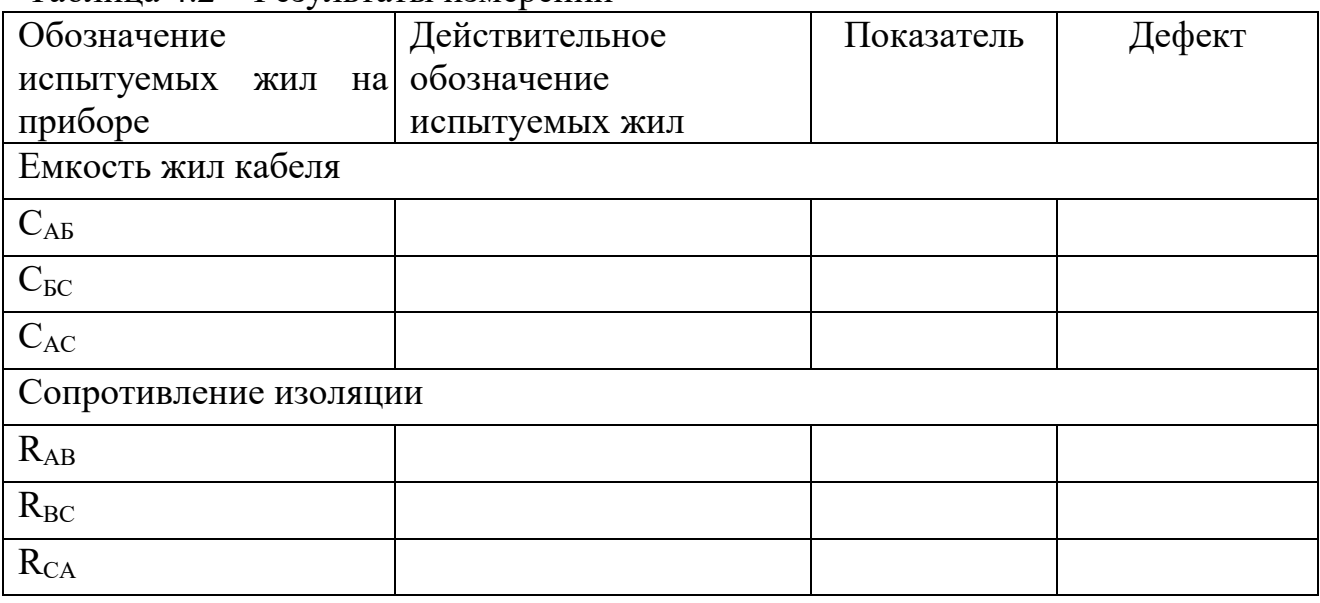

### **Сравнительный анализ результатов экспериментов**

Сравнительный анализ результатов измерений заключается в сопоставлении данных, полученных при использовании различными приборами: Р334, ПКМ-105 и мегаомметра.

### **Список вопросов для самоконтроля**

1. Измерительные мосты постоянного и переменного тока.

2. Виды повреждений кабельных линий.

3. Как определить целостность жил кабельной линии и сопротивление изоляции кабельной линии (между фазами и между фазой и "землёй")?

4. Укажите особенность мостового метода измерений при определении повреждения кабельной линии.

5. Что можно измерять с помощью кабельного моста Р334?

6. На чём основаны мостовые методы измерений?

7. Назначение гальванометра в мостовой схеме.

8. Для чего при определении места сообщения двух жил кабеля измерения проводят по схемам моста Уитстона и петли Варлея?

9. Влияет ли положение переключателя пределов измерения мегаометра при определении характера повреждения кабеля?

10. Какие виды повреждений относятся к устойчивым?

11. Каковы основные виды повреждений кабельных линий?

12. Приведите 2-3 примера сложного повреждения кабельной линии.

13. Какими методами и в каких случаях можно определить характер повреждения? Перечислить относительные и абсолютные методы измерений.

14. Какие основные измерения производятся для определения повреждений кабельной линии?

15. Как определить целостность жил кабельной линии и сопротивление изоляции кабельной линии (между фазами и между фазой и "землёй")?

16. Изобразите схемы проверки мегаомметром.

### **Лабораторная работа № 5**

## <span id="page-42-0"></span>**Определение места повреждения кабельной линии электромагнитным методом**

### **Цель работы**

Ознакомиться с электромагнитным методом определения места повреждения кабельной линии.

#### **Задание на лабораторное занятие**

- 1. Определить состояние кабельной линии.
- 2. Найти место повреждения кабельной линии..

#### **Общие сведения**

Новый кабель имеет сопротивление изоляции не менее 100 МОм на 1 км длины. При прокладке оно снижается вследствие воздействия внешней среды или касания оболочкой элементов кабельных устройств, а также недостаточного качества изоляции в выводных и переходных коробках. Качество изоляции ухудшается также при ее старении и возникновении скрытых механических повреждений при прокладке и монтаже кабеля.

Дефекты и отказы в кабельных трассах характеризуются такими проявлениями как: замыкание одной или нескольких жил на корпус (землю); соединение в месте повреждения двух и более жил кабеля между собой; обрыв одной или нескольких жил с заземлением или без него; заплывающий пробой изоляции.

Характер повреждения в большинстве случаев можно определить мегомметром. Характер повреждения в большинстве случаев можно определить мегомметром. Для этого производят измерения сопротивления изоляции каждой жилы по отношению к земле и между собой, а также проверяют их целостность. При заплывающих пробоях изоляции иногда приходится производить ее прожигание, с тем, чтобы получить в месте повреждения кабеля малое переходное сопротивление. На основании полученных данных и составляют схему повреждения, пользуясь которой, выбирают наиболее приемлемый метод определения точки повреждения. Для определения точки повреждения кабельной трассы применяют дистанционные (импульсный, колебательного разряда, емкостной, сопротивления и др.) и топографические (акустический, индукционный, петли и накладной рамки) методы.

Индукционный метод основан на принципе подачи в кабель через место замыкания электрического тока звуковой частоты (соответственно образуется переменное магнитное поле) и «прослушивания» кабеля с помощью катушки на ферромагнитном сердечнике и телефонной трубки распространяющегося по кабелю сигнала звуковой частоты. Сигнал прослушивается только до места короткого замыкания жил на землю или между собой. Этот метод применим при пробое изоляции и замыкании жил кабеля и при обрыве жил с одновременным замыканием между собой, т.е. должна существовать замкнутая цепь для протекания тока через место пробоя изоляции или замыкания поврежденных жил кабеля.

Индукционный метод предназначен для определения мест повреждений в кабельных линиях с переходным сопротивлением в месте повреждения менее *20 Ом*. Замыкание жил может происходить как между собой, так и с заземлением их на оболочку одной или нескольких жил или с последующим их обрывом.

Сущность индукционного метода заключается в фиксации изменений характера электромагнитного поля над поврежденным кабелем, по жилам которого протекает ток звуковой частоты. Источником тока служит генератор звуковой частоты, имеющий частоту от *400* до *10000 Гц.*

Фиксация электромагнитного поля производится при помощи кабелеискателя, имеющего приемную антенну, усилитель, головные телефоны или/и прибор – цифровой индикатор, (рисунок 5.1).

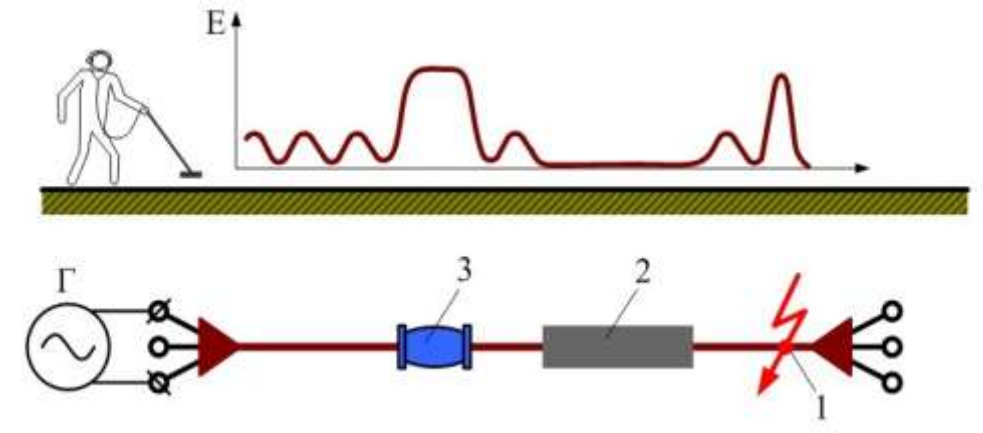

Рисунок 5.1 – Функциональная электрическая схема индукционного метода.

На рисунке 5.1 приняты следующие обозначения:  $\Gamma$  – генератор звуковой частоты; 1 – место повреждения кабеля; 2 – металлическая труба; 3 – муфта.

Величина переходного сопротивления, которая достигается путем прожигания дефектного места кабеля, должна быть менее *10-20 Ом*. Кривые изменения эдс при различных положениях антенны показаны на рис.5.2

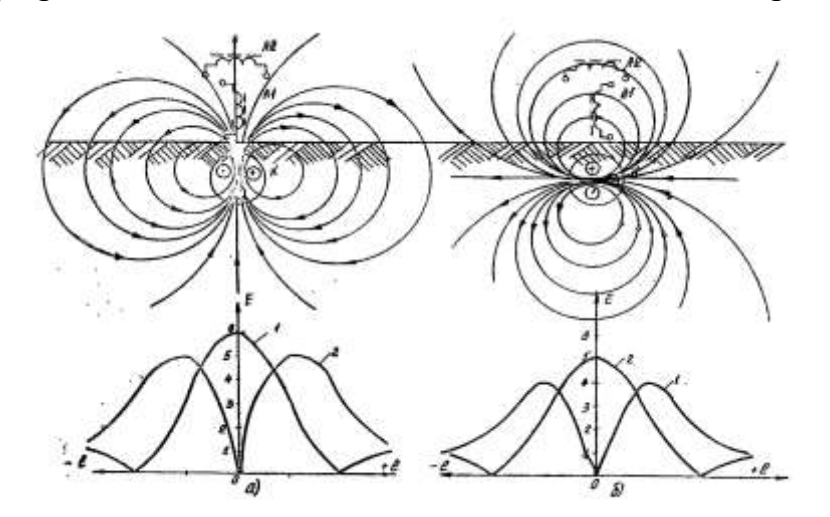

Рисунок 5.2 – Кривые изменения ЭДС при двухфазных повреждениях

Определяют трассу залегания кабеля при подключении одного вывода генератора к одной из жил кабеля, заземленной на другом конце и заземлении другого вывода генератора. При этом оболочка должна быть разземлена с обоих концов. Определение трассы кабеля осуществляется как по минимуму (рисунок 5.3), так и максимуму (рисунок 5.4) сигнала при помощи приемников кабелеискателей. Узкая зона минимума сигнала и дает точное местоположение трассы. Передвигаясь по трассе, оператор держит антенну таким образом над осью кабеля, чтобы в телефонах постоянно прослушивался минимум сигнала.

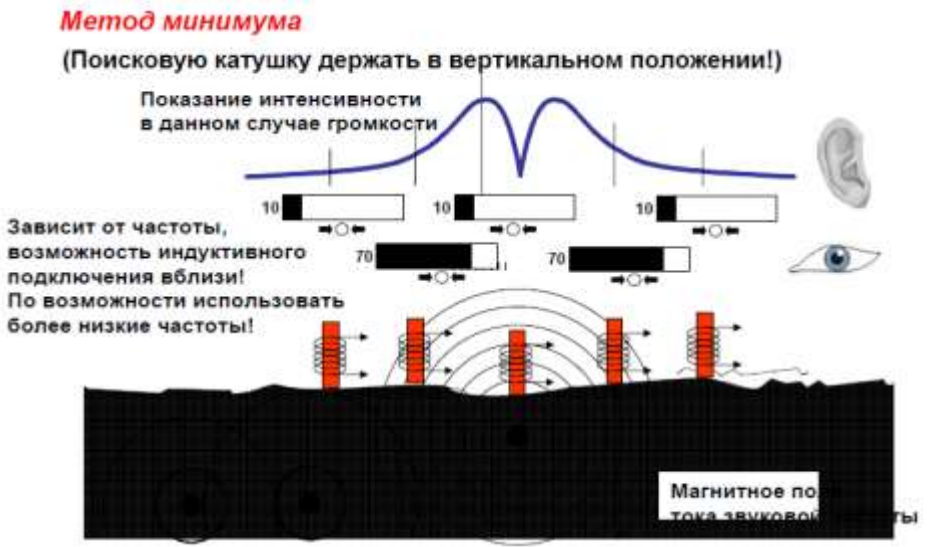

Рисунок 5.3 – Пример определения трассы кабеля по минимуму сигнала

При определении трассы по максимуму сигнала ось антенны располагают горизонтально земле и перпендикулярно оси кабеля. В ней при нахождении точно над кабелем будет наводиться максимальная *э.д.с*., (рисунок 5.3). Смещение антенны в сторону от оси кабеля вызывает уменьшение *э.д.с*. и, следовательно, сигнала в телефонах.

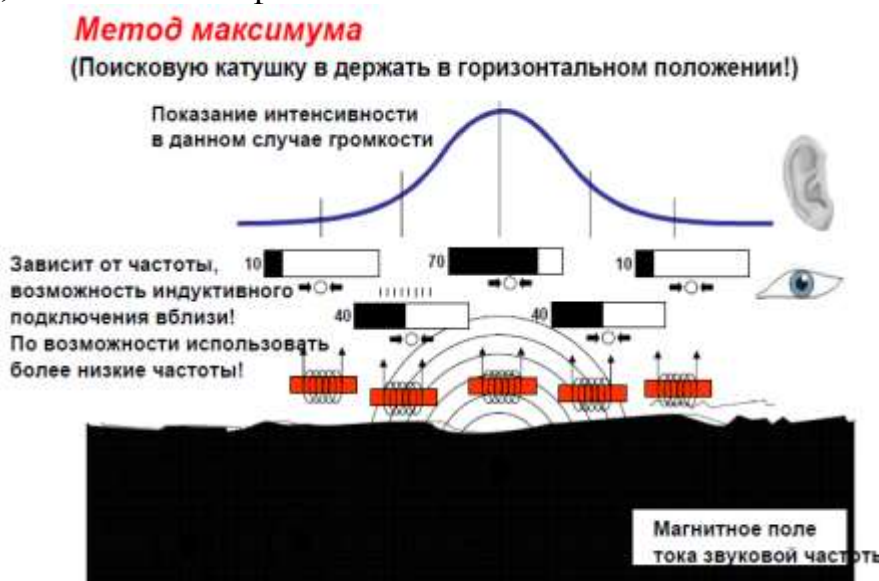

Рисунок 5.4 – Пример определения трассы кабеля по максимуму сигнала в наушниках или на экране индикатора

Глубина залегания кабеля определяется при расположении оси антенны под углом *45*<sup>0</sup> к поверхности земли и при вертикальном ее положении. В первом случае ось антенны *А1* располагают под углом *45<sup>0</sup>* к плоскости земли и, перемещая ее перпендикулярно оси кабеля, определяют точку минимума сигнала, расстояние до которой от оси кабеля и есть глубина залегания кабеля (рисунок 5.5, кривая 1).

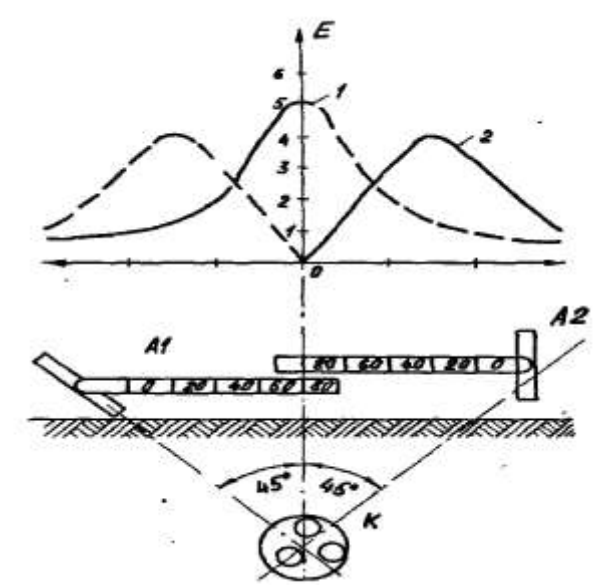

Рисунок 5.5 – Кривые изменения *э.д.с*. при определении глубины залегания кабеля

Во втором случае ось антенны *А2* располагают вертикально к плоскости земли, определяют минимум сигнала точно над осью кабеля и затем, перемещая антенну перпендикулярно оси кабеля в плоскости земли, определяют точку на земле с максимум амплитуды сигнала, расстояние до которой от оси кабеля и есть глубина его залегания (рисунок 5.5, кривая 2).

#### **План проведения лабораторного занятия**

Работа включает подготовительную (этап 1), экспериментальную (этап 2) и аналитическую стадии (этап 3). Экспериментальная часть выполняется в лаборатории.

10. Ознакомиться с устройством экспериментальной установки и особенностями проведения лабораторной работы.

11. Провести диагностику кабеля.

12. Оформить отчет и сделать выводы.

### **Используемое оборудование и материалы**

- 1. Мегаомметр М 4000/3.
- 2. генератор звуковой частоты ГЗ.
- 3. телефон с подсоединенной катушкой.

### **Алгоритм выполнения работы**

1. С помощью мегомметра определяется состояние жил кабеля и характер повреждения путем проверки каждой жилы на замыкание на корпус и между собой, а также на обрыв.

2. К обнаруженной поврежденной жиле (жилам) подключается генератор звуковой частоты таким образом, чтобы образовалась замкнутая цепь для прохождения переменного тока звуковой частоты (рисунок 5.6).

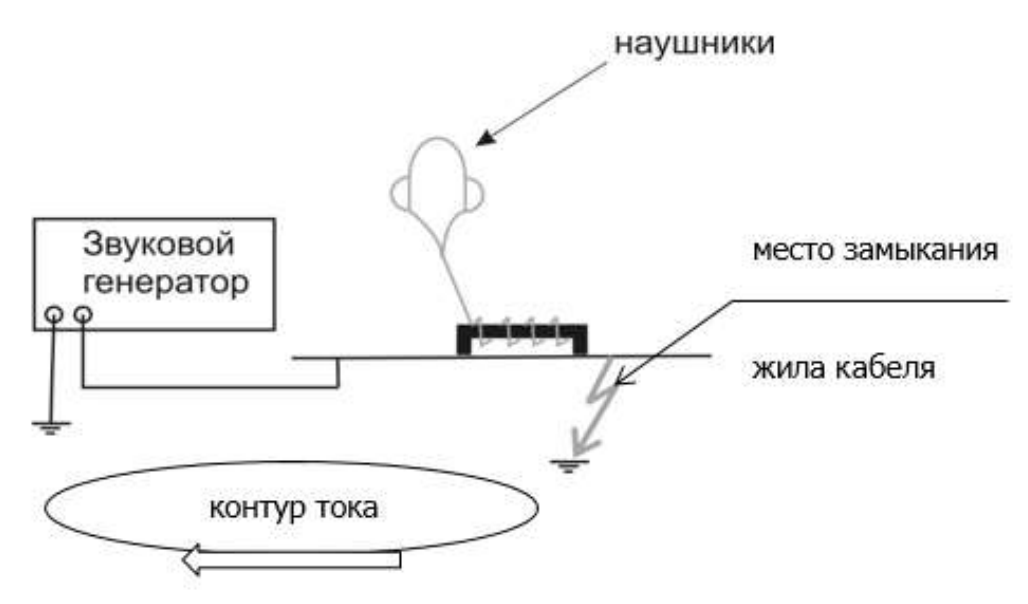

Рисунок 5.6 – Определение места повреждения кабеля

3. К кабелю подносится катушка, намотанная на ферритовый сердечник, и по тону в телефоне изменением частоты генератора настраивается наибольшая слышимость звука и, соответственно, чувствительность восприятия.

4. Для определения места повреждения катушка перемещается вдоль кабеля до места, где звук пропадает. Таким образом, определяется место повреждения жилы кабеля в виде замыкания.

5. В процессе опыта определить влияние металлического экрана на чувствительность метода.

6. Определить влияние расстояния и угла расположения индуктора на интенсивность сигнала.

7. Определить частоту, на которой получается наилучший результат.

8. Процесс повторить для других поврежденных жил.

9. Составить отчет, который должен содержать:

- название работы;
- цель работы;
- описание и схема испытания;
- полученные данные;

выводы.

10. Оформить отчет и сделать выводы. Используя [1-4, 8-13], ответить на вопросы для самоконтроля.

## **Алгоритм обработки опытных данных**

1. По результатам измерений сопротивлений изоляции кабеля заполнить таблицу 5.1.

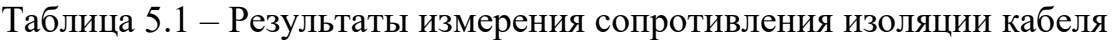

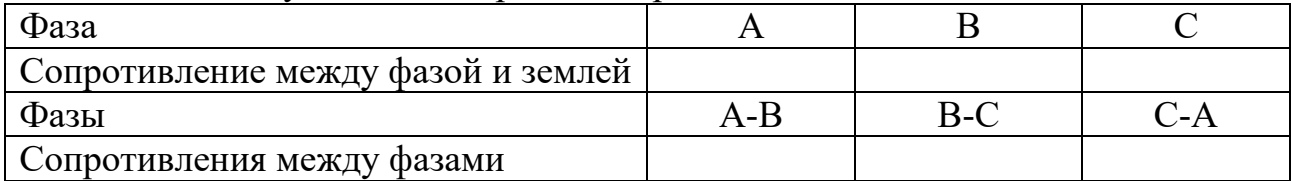

2. По данным таблицы 5.1 сделать вывод о состоянии кабеля.

## **Сравнительный анализ результатов экспериментов**

Провести сравнение сопротивления изоляции со справочными данными.

## **Список вопросов для самоконтроля**

1. Способы измерения сопротивления изоляции кабелей.

- 2. Дефекты и отказы в кабельных линиях.
- 3. Методы определения отказов кабелей.
- 4. Методы поиска места повреждений в кабельной линии.

5. Ограничения в применении индукционного метода поиска места повреждения кабельной линии.

#### **Лабораторная работа № 6**

#### <span id="page-48-0"></span>**Определение места повреждения кабельной линии импульсным методом**

#### **Цель работы**

Ознакомиться с методами определения места повреждения в кабельной линии. Научиться практически определять характер и место повреждения кабельной линии с помощью измерителя неоднородностей линий «Рейс-105».

#### **Задание на лабораторное занятие**

Ознакомиться с методами оценки показателей надежности, приобрести навыки практических расчетов показателей по экспериментальным данным, освоить и применить программные средства в расчетах надежности.

#### **Общие сведения**

Метод импульсной рефлектометрии (локационный метод, метод отраженных импульсов) позволяет определить такие места повреждения как: обрыв, короткие замыкания, низкоомные соединения жил или оболочки при сопротивлении утечки до нескольких десятков кОм (в зависимости от длины линии, затухания и помех), муфты, ответвления и т.д.

Сущность метода импульсной рефлектометрии заключается в зондировании кабеля (двухпроводной линии) импульсами напряжения, приеме импульсов, отраженных от места повреждения и неоднородностей волнового сопротивления, выделении отражений от места повреждений на фоне помех (случайных и отражений от неоднородностей линий) и определении расстояния до повреждения по временной задержке отраженного импульса относительно зондирующего.

Основную сложность и трудоемкость при методе импульсной рефлектометрии представляет выделение отражения от места повреждения на фоне помех.

Метод импульсной рефлектометрии базируется на физическом свойстве бесконечно длинной однородной линии, согласно которому отношение между напряжением и током введенной в линию электромагнитной волны одинаково в любой точке линии. Это соотношение  $W = U/I$  имеет размерность сопротивления и называется волновым сопротивлением линии.

Для определения расстояния до места повреждения (неоднородности волнового сопротивления) в линию посылают импульс, измеряют интервал  $t_{\rm v}$  время двойного пробега этого импульса до места повреждения, и рассчитывают расстояние до места повреждения Lх по формуле:

 $L_x = t_x \frac{V}{2}$  $\frac{v}{2}$ 

где  $V$  — скорость распространения импульса в линии.

Отношение амплитулы отраженного импульса  $U_0$  к амплитуде зондирующего импульса  $U_3$  обозначают коэффициентом отражения Котр:

 $K_{\text{orp}} = U_o/U_3.$ 

Отражение появляется в тех местах, где волновое сопротивление отклоняется от своего среднего значения: у муфт, у мест изменения сечения, у

мест сжатия кабеля, в месте утечки, в месте обрыва, короткого замыкания, в месте ответвления, в конце кабеля и т.д.

В месте подключения прибора также возникают переотражения сигналов от выходного сопротивления генератора зондирующих импульсов, если оно не равно волновому сопротивлению измеряемой линии. В зависимости от соотношения выходного сопротивления генератора зондирующих импульсов и волнового сопротивления линии изменяется полярность и амплитуда переотражений, которая может оказаться соизмеримой с амплитудой отражений. Поэтому операция согласования выходного сопротивления генератора с волновым сопротивлением линии должна проводиться обязательно.

Затухание зондирующих импульсов в линии существенно влияет на отраженный сигнал. Затухание линии определяется ее геометрической конструкцией, материалом проводников и изоляции и является частотнозависимым, следствием чего является изменение зондирующих импульсов при их распространении по линии как по амплитуде, так и по длительности («расплывание»).

«Расплывание» импульса и уменьшение его амплитуды (тем больше чем длиннее линия) затрудняют точное отыскание повреждения. Поэтому обязателен правильный выбор параметров зондирующего импульса в соответствии с длиной и частотной характеристикой затухания линии. Критерием правильного выбора параметров зондирующего импульса является минимальное «расплывание» и максимальная амплитуда отраженного сигнала.

Зондирующий и отраженные импульсы воспроизводятся на жидкокристаллическом экране, образуя рефлектограмму линии (рисунок 6.1).

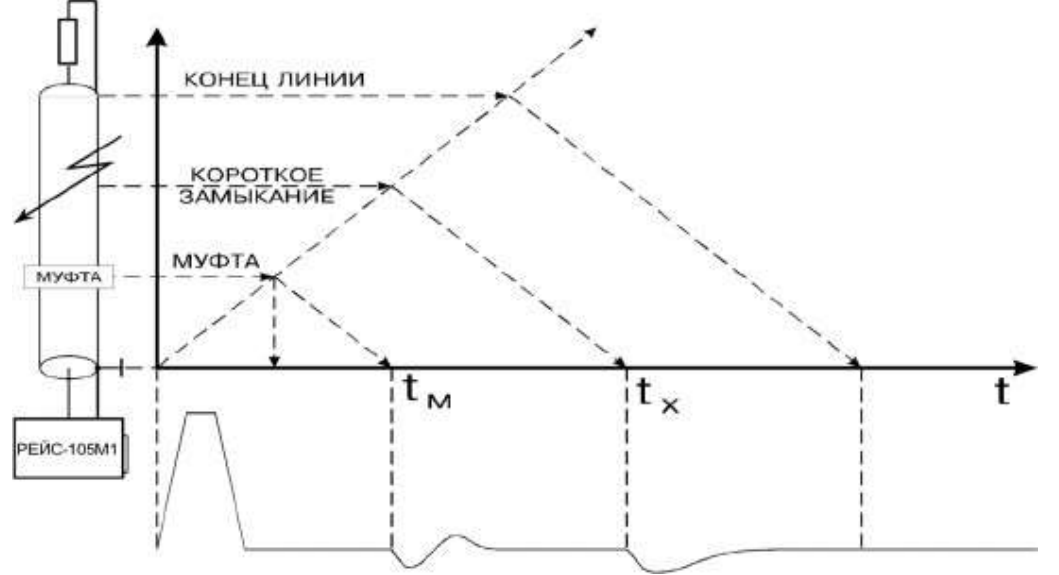

Рисунок 6.1 — Рефлектометрический метод определения места повреждения

Эквивалентные схемы повреждений в линии приведены на рисунке 6.2. Отсутствие отраженного сигнала свидетельствует о точном согласовании системы с линией по волновому сопротивлению и отсутствии повреждений.

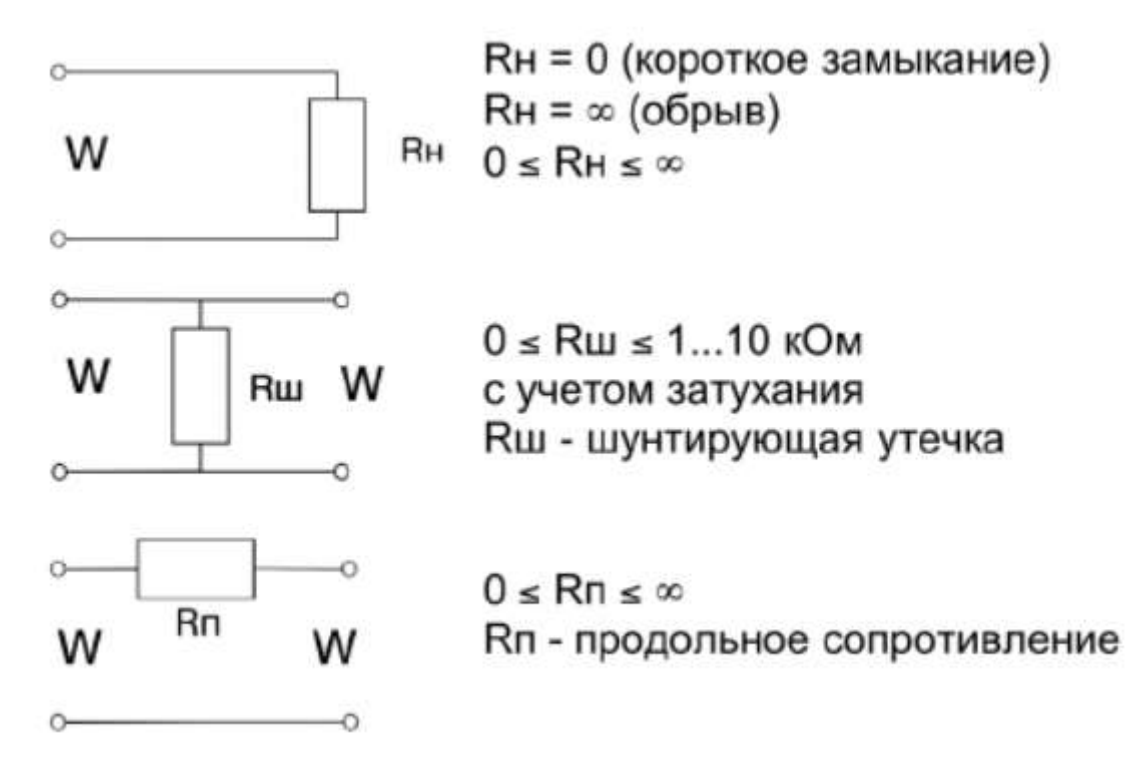

Рисунок 6.2 — Эквивалентные схемы повреждений

При обрыве отраженный импульс имеет ту же полярность, что и зондирующий, при коротком замыкании отраженный импульс меняет полярность.

Предельная амплитуда отраженного сигнала при полном отражении и отсутствии затухания (в начале линии) равна амплитуде зондирующего импульса. При изменении сопротивления линии в месте неоднородности от нуля (короткое замыкание) до бесконечности (обрыв) отраженный импульс меняет полярность и амплитуду.

При зондировании линии короткими импульсами напряжения (длительность импульса намного меньше времени распространения импульса по линии) наблюдаются отражения от начала и конца распределенных неоднородностей, поэтому такое зондирование используется только для поиска локальных повреждений и крупных сосредоточенных неоднородностей волнового сопротивления. Короткий зондирующий импульс обеспечивает высокую разрешающую способность, которая определяется его длительностью.

Импульсный сигнал распространяется в линии с определенной скоростью, которая зависит от типа диэлектрика. Эта зависимость выражается в виде:

$$
V = \frac{c}{g} = \frac{c}{\sqrt{\varepsilon}},
$$

где  $c$  — скорость света, м/с;  $g$  — коэффициент укорочения электромагнитной волны в линии;  $\varepsilon$  - диэлектрическая проницаемость материала изоляции кабеля.

Коэффициент укорочения д показывает во сколько раз скорость распространения импульса в линии меньше скорости распространения в воздухе.

51

Точность определения расстояния до места повреждения зависит от точности установки коэффициента укорочения.

Величина g является справочной только для радиочастотных кабелей, для других типов кабелей не нормируется. Коэффициент укорочения можно определить методом импульсной рефлектометрии при известной длине кабеля.

Для многожильных и многопарных кабелей коэффициент укорочения, волновое сопротивление и затухание различны для каждого варианта включения, поэтому рекомендуются включения прибора независимо от типа повреждения по схеме «жила — жила»; при повреждении одной из жил предусматривается схема «поврежденная жила — неповрежденная жила».

При измерениях на воздушных линиях электропередачи с горизонтальным расположением проводов прибор следует подключать по схеме «средний провод — крайний провод» или «средний провод — земля».

Включение по схеме «жила — оболочка» в кабеле позволяет выявить поврежденную жилу методом сравнения.

По соотношению величин отражения от повреждения и напряжения помех все отражения можно разделить на простые и сложные.

Простое повреждение — это такое повреждение кабельной линии, при котором амплитуда отражения от места повреждения больше амплитуды помех.

Сложное повреждение — это такое повреждение, для которого амплитуда отражения от места повреждения меньше или равна амплитуде помех.

Помехи бывают асинхронные (аддитивные) и синхронные.

Асинхронные помехи не связаны с зондирующим сигналом и неоднородностями кабельной линии и вызваны наводками от соседних кабельных линий, от оборудования, транспорта, различной аппаратуры и т.п.

Синхронные помехи связаны с зондирующим сигналом и являются отражениями зондирующего сигнала от неоднородностей волнового сопротивления линии (отражения от кабельных муфт, ответвлений, кабельных вставок, неоднородностей кабельных линий технологического характера и др.).

Основная масса кабельных линий (кроме кабелей связи) не предназначены для передачи коротких импульсных сигналов, используемых при методе импульсной рефлектометрии. Поэтому таким кабельным линиям присуще большое количество синхронных помех.

При измерениях кабельных линий методом импульсной рефлектометрии асинхронные и синхронные помехи присутствуют одновременно.

Асинхронные помехи (кроме помех импульсного характера), как правило, имеют одинаковые величины, независимо оттого, с какого конца кабельной линии ведется измерение.

Синхронные помехи имеют различную величину в зависимости от многих факторов: длины кабельной линии, затухания импульсных сигналов, удаленности места повреждения и мест неоднородностей волнового сопротивления кабельной линии, точности согласования выходного сопротивления импульсного рефлектометра с волновым сопротивлением линии

и др. Поэтому отражения от одной и той же неоднородности могут иметь различные величины при измерении с разных концов линии.

Если хотя бы предположительно известно, к какому концу кабельной линии ближе может быть расположено место повреждения, то для измерений нужно выбирать именно этот конец кабельной линии. В других случаях желательно проводить измерения последовательно с двух концов кабельной линии.

Даже такие повреждения как «короткое замыкание» и «обрыв», дающие максимальные отражения зондирующего сигнала, не всегда можно легко обнаружить. При большом затухании и больших неоднородностях волнового сопротивления амплитуда отражения от удаленных повреждений зачастую меньше, чем отражение от близко расположенных неоднородностей волнового сопротивления. Поэтому такое повреждение может быть сложным для обнаружения. Как правило, сложные повреждения встречаются значительно чаще простых.

Перевод повреждений из разряда сложных в разряд простых возможен за счет применения различных методов обработки информации, полученной при измерениях методом импульсной рефлектометрии. На исследуемом приборе анализ осуществляется встроенным вычислительным устройством путем запоминания, сравнения, вычитания, аналого-цифровой отстройки от помех, согласования параметров системы с параметрами кабеля.

#### **Используемое оборудование и материалы**

Лабораторная установка состоит из: модели кабельной линии электропередачи, портативного цифрового рефлектометра РЕЙС-105. Внешний вид и назначение кнопок рефлектометра приведены на рисунке 6.3.

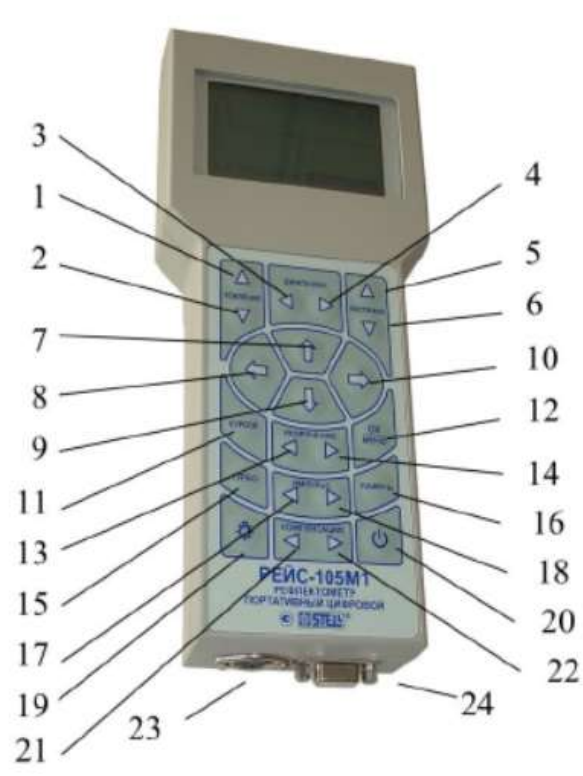

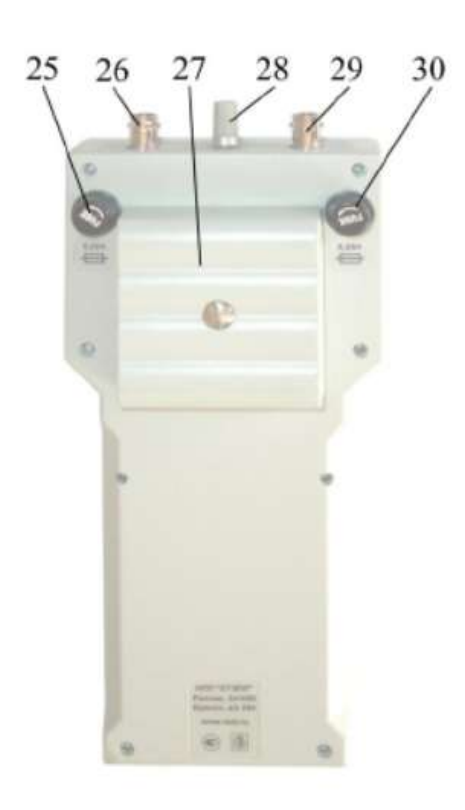

Рисунок 6.3 – Внешний вид рефлектометра РЕЙС-105

На рисунке 6.3 приняты следующие обозначения: 1 — Увеличение усиления; 2 — Уменьшение усиления; 3 — Уменьшение диапазона измерения расстояния; 4 — Увеличение диапазона измерения расстояния; 5 — Увеличение растяжки; 6 — Уменьшение растяжки; 7 — Смещение РФГ по вертикали вверх, смещение по меню вверх, увеличение усреднения; 8 — Смещение активного курсора влево, смещение по меню влево; 9 — Смещение РФГ по вертикали вниз, смещение по меню вниз, уменьшение усреднения; 10— Смещение активного курсора вправо, смещение по меню вправо; 11 — Выбор активного курсора (0 или 1); 12 — Вызов меню, установка выбранного режима или параметра; 13 — Уменьшение величины коэффициента укорочения; 14 — Увеличение величины коэффициента укорочения; 1 5 — Включение повышенной амплитуды зондирующего импульса; 16 — Вызов режима работы с памятью; 17, 18 — Уменьшение и увеличение длительности зондирующего импульса; 19 — Включение и выключение подсветки экрана; 20 — Включение и выключение прибора; 21 — Выключение, уменьшение длительности импульса компенсации; 22 — Включение, увеличение длительности импульса компенсации; 23 — Подсоединение блока питания-зарядки; 24 — Подключение компьютера, кабеля поверки; 25 — Защита входа 1; 26 — Вход 1 для подключения линии; 27 — Крышка отсека аккумуляторов; 28 — Установка выходного сопротивления; 29 — Вход 2 для подключения линии; 30 — Защита входа 2).

Дополнительные правила безопасности при работе студентов с рефлектометром:

 во избежание выхода прибора РЕЙС-105 из строя после каждого измерения необходимо предварительно разрядить линию, замкнув жилы между собой и на заземляющее устройство;

 подключение лабораторной установки к сети допускается только преподавателем;

 при питании прибора РЕЙС-105 от внешнего источника убедиться в соответствии напряжения питания прибора напряжению питающей сети;

 обязаны бережно обращаться с оборудованием и измерительными приборами, и несут ответственность за их порчу или вывод из строя приборов и оборудования по их вине;

 обо всех неисправностях приборов студенты обязаны немедленно сообщить преподавателю;

 студенты обязаны во время выполнения лабораторной работы соблюдать тишину, не покидать рабочего места без разрешения преподавателя.

**План проведения лабораторного занятия**

В ходе лабораторной работы необходимо:

1. Ознакомиться с теоретическим материалом по теме лабораторной работы.

2. Ознакомиться с указаниями руководства по эксплуатации портативного цифрового рефлектометра РЕЙС-105.

3. Выполнить при помощи портативного цифрового рефлектометра РЕЙС-105 измерения при исправной и при различных повреждениях линий.

4. Сопоставить эквивалентные схемы повреждений линии и диаграммами на экране портативного цифрового рефлектометра РЕЙС-105.

5. Оформить отчет, сделать вывод по результатам выполненной работы о виде повреждения кабельной линии.

## **Алгоритм выполнения работы**

1. Убедиться, что автоматический выключатель в однофазном источнике питания отключен.

2. Подключить однофазный источник питания к розетке 220В сети питания лаборатории с помощью сетевого шнура.

3. Подключить блок питания-зарядки универсальный к кабельному мосту ПКМ-105 и однофазному источнику питания.

4. Включить прибор нажав и удерживая кнопку 18 до появления на экране картинки приветствия (рисунок 5.4).

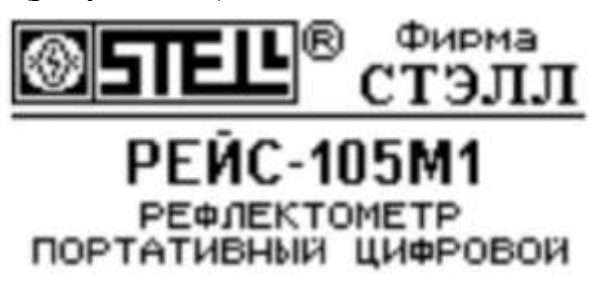

Рисунок 6.4 — Экран приветствия портативного цифрового рефлектометра РЕЙС-105

После окончания калибровки прибор выдаст запрос о выборе установок начала работы (рисунок 5.5), установите режим с параметрами, записанными в начальной заводской установке памяти выбрав пункт «заводскими».

> ПЕРЕИТИ К РАБОТЕ C NAPAMETPAMU

Последнего измерения Пользовательскими Заводскими

<Выврать ↑. ↓ и ОК>

Рисунок 6.5 — Вид экрана прибора

Критериями правильности функционирования является наличие рисунка 6.6 на экране портативного цифрового рефлектометра РЕЙС-105 после начальной заводской установки.

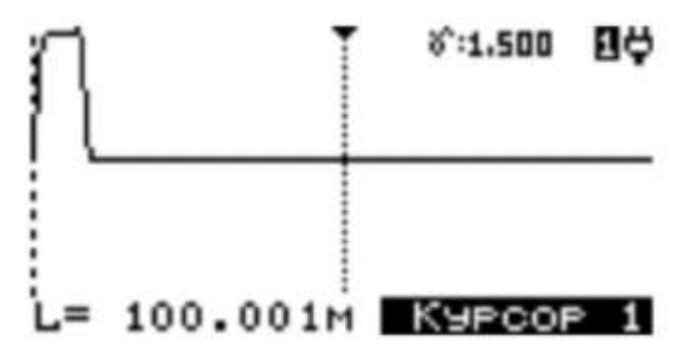

Рисунок 6.6 — Вид экрана после заводской установки.

5. Вставить в гнезда А1, В1, С1 на лицевой панели модели (код 2379) контактные штыри и подключите к ним соответственно измерительные проводники портативного цифрового рефлектометра РЕЙС-105 поочередно к жилам кабеля А, В, С и N.

При подключении к исследуемой кабельной линии на экране появится результат измерения.

6. Используя стенд и набор сопротивлений смоделировать различные повреждения.

7. Выполнить измерения для следующего вида повреждения, внесённого преподавателем (проводится 2 эксперимента).

8. Оформить отчет и сделать выводы. Используя [1-2, 9-15], ответить на вопросы для самоконтроля.

### **Алгоритм обработки опытных данных**

Полученные результаты зарисуйте (сохраните) в отчет. Сопоставьте эквивалентной схеме и сделайте вывод о виде и удаленности повреждения кабельной линии (таблица 6.1).

Подтвердите (уточните) вид повреждения подключив измерительные проводники портативного цифрового рефлектометра РЕЙС-105 к другим жилам кабеля, например, к гнездам А2, В2, С2, N2 на лицевой панели модели и повторите измерения.

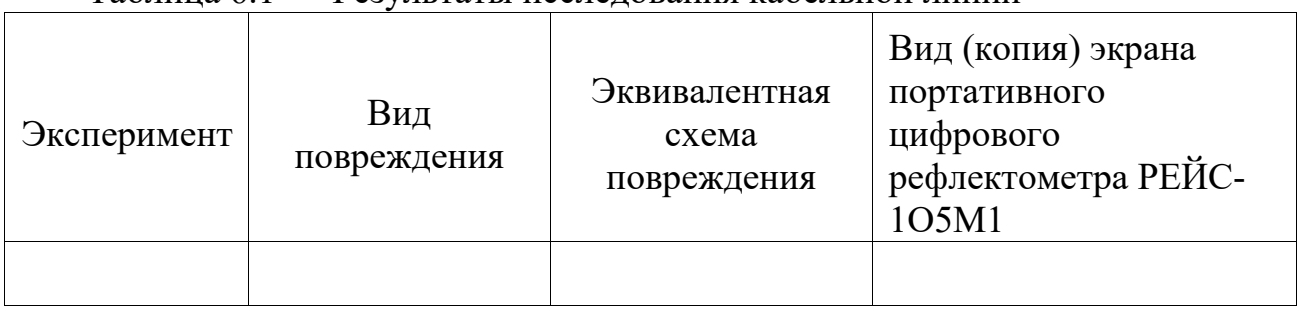

Таблица 6.1 — Результаты исследования кабельной линии

#### **Сравнительный анализ результатов экспериментов**

Подтвердите (уточните) вид повреждения подключив измерительные проводники портативного цифрового рефлектометра РЕЙС-105 к другим

жилам кабеля, например, к гнездам А2, В2, С2, N2 на лицевой панели модели (код 2379) и повторите измерения.

Результаты полученные при подтверждении (уточнении) вида повреждения зарисуйте (сохраните) в отчет. Сделайте вывод.

## **Список вопросов для самоконтроля**

1. Зачем прожигают изоляцию поврежденной КЛ?

2. Какими методами определяется характер повреждения КЛ при коротком замыкании и обрывах жил?

3. Каким методом определяется характер повреждения КЛ при заплывающем пробое?

4. На чём основан принцип импульсного метода?

5. Назначение и область применения прибора Рейс-105?

6. Каковы основные виды повреждений кабельных линий?

7. Поясните сущность метода импульсной рефлектометрии.

8. Поясните рефлектометрический метод определения места повреждения.

9. Что показывает коэффициент укорочения?

10. Что такое простое и сложное повреждения?

11. Что такое синхронные и асинхронные помехи?

12. Зачем прожигают изоляцию поврежденной кабельной линии?

13. Какими методами определяется характер повреждения кабельной линии при коротком замыкании и обрывах жил?

14. Каким методом определяется характер повреждения кабельной линии при заплывающем пробое?

15. На чём основан принцип импульсного метода?

16. Как отличить короткое замыкание от обрыва жилы кабельной линии по форме отраженного импульса на экране рефлектометра?

17. Для чего определяют и определяют на приборе коэффициент укорочения электромагнитной волны?

<span id="page-57-0"></span>1. Бессонов Л.А. Теоретические основы электротехники. Электрические цепи. 9-е изд., перераб. и доп. – Москва: «Высшая школа», 1996г. – 638 с.

2. Измерение электрических и неэлектрических величин: учеб. пособие / Н. Н. Евтихиев, Я. А. Купершмидт, В. Ф. Папуловский, В. Н. Скугоров; под общ. ред. Н. Н. Евтихиева. - Москва: Энергоатомиздат, 1990. - 349 с.

3. Правила технической эксплуатации электроустановок потребителей в вопросах и ответах: учеб.-практ. пособие / С. С. Бодрухина. - Москва: КНОРУС, 2010. - 160 с.

4. Диагностика технического состояния электрооборудования систем электроснабжения: учебное пособие: в 2 частях / В. А. Шабанов, М. Г. Баширов, П. А. Хлюпин [и др.]. — Москва: НИУ МЭИ, 2018 — Часть 2: Методы диагностики технического состояния электрооборудования  $-2018$ .  $-316$  c.  $-$ ISBN 978-5-7046-1957-4. — Текст: электронный // Лань: электроннобиблиотечная система. — URL: https://e.lanbook.com/book/276890 (дата обращения: 19.07.2023). — Режим доступа: для авториз. пользователей.

5. Аполлонский, С. М. Надежность и эффективность электрических аппаратов: учебное пособие / С. М. Аполлонский, Ю. В. Куклев. — Санкт-Петербург: Лань, 2022. — 448 с. — ISBN 978-5-8114-1130-6. — Текст: электронный // Лань: электронно-библиотечная система. — URL: https://e.lanbook.com/book/210692 (дата обращения: 19.07.2023). — Режим доступа: для авториз. пользователей.

6. Вольдек А.И. Электрические машины. - Ленинград: Энергия, 1978. - 832 с.

7. Гемке, Р.Г. Неисправности электрических машин / Р.Г. Гемке – Ленинград: Энергоиздат, 1989. – 336 с.

8. Справочник по наладке электроустановок и электроавтоматики / С.Е. Васильев, Б.М. Забарский, Б.А. Холодовский и др. - Киев: Наукова думка,  $1972. - 624$  c.

9. Колесников, В. В. Моделирование характеристик и дефектов трехфазных асинхронных машин : учебное пособие / В. В. Колесников. — Санкт-Петербург: Лань, 2022. — 144 с. — ISBN 978-5-8114-2673-7. — Текст : электронный // Лань: электронно-библиотечная система. — URL: https://e.lanbook.com/book/210077 (дата обращения: 19.07.2023). — Режим доступа: для авториз. пользователей.

10. Гринченко, В. А. Конспект лекций по дисциплине "Диагностика электроэнергетического оборудования" : учебное пособие / В. А. Гринченко. — Ставрополь : СтГАУ, 2020. — 146 с. — Текст: электронный // Лань : электронно-

58

библиотечная система. — URL: https://e.lanbook.com/book/245855 (дата обращения: 19.07.2023). — Режим доступа: для авториз. пользователей.

11. Справочник по наладке электрооборудования промышленных предприятий / Г.З. Богорад, А.М. Вейнер, Т.Г. Гильманов и др.; под ред. М.Г. Зименкова. - Москва: Энергоатомиздат, 1983. – 480 с.

12. Диагностика электрооборудования электрических станций и подстанций: учебное пособие / А. И. Хальясмаа, С. А. Дмитриев, С. Е. Кокин, Д. А. Глушков. — Екатеринбург: УрФУ, 2015. — 64 с. — ISBN 978-5-7996-1493- 5. — Текст: электронный // Лань: электронно-библиотечная система. — URL: https://e.lanbook.com/book/99026 (дата обращения: 19.07.2023). — Режим доступа: для авториз. пользователей.

13. Власенко, С. А. Диагностика силового оборудования электроэнергетических систем : учебное пособие / С. А. Власенко. — Хабаровск: ДВГУПС, 2019. — 98 с. — Текст: электронный // Лань: электроннобиблиотечная система. — URL: https://e.lanbook.com/book/179412 (дата обращения: 19.07.2023). — Режим доступа: для авториз. пользователей.

14. Чумаков, Г. И. Методы и средства неразрушающего контроля изоляции электроустановок: атлас : атлас / Г. И. Чумаков. — Иркутск : ИРНИТУ, 2018. — 140 с. — Текст: электронный // Лань: электронно-библиотечная система. — URL: https://e.lanbook.com/book/216971 (дата обращения: 19.07.2023). — Режим доступа: для авториз. пользователей.

15. Хорольский, В. Я. Эксплуатация электрооборудования: учебник / В. Я. Хорольский, М. А. Таранов, В. Н. Шемякин. — 3-е изд., стер. — Санкт-Петербург: Лань, 2022. — 268 с. — ISBN 978-5-8114-2511-2. — Текст : электронный // Лань: электронно-библиотечная система. — URL: https://e.lanbook.com/book/212927 (дата обращения: 20.07.2023). — Режим доступа: для авториз. пользователей.

## **Приложение А Форма отчета по лабораторным занятиям**

*Образец титульного листа*

<span id="page-59-0"></span>Федеральное государственное бюджетное образовательное учреждение высшего образования «КАЛИНИНГРАДСКИЙ ГОСУДАРСТВЕННЫЙ ТЕХНИЧЕСКИЙ УНИВЕРСИТЕТ»

Институт морских технологий, энергетики и строительства Кафедра энергетики

# **ОТЧЕТ О ВЫПОЛНЕНИИ ЛАБОРАТОРНОЙ РАБОТЫ**

«Наименование лабораторной работы»

по дисциплине «Методы диагностики в электроэнергетике» направления подготовки 13.04.02 «Электроэнергетика и электротехника»

> Работу выполнили: студенты гр. ХХ-ЭЭ Иванов И.И. Петров П.П. Васильев В.Е.

Калининград 202Х

### *Требования к содержанию и оформлению отчета*

Отчет по лабораторной работе должен отражать основные результаты, полученные в ходе экспериментального и аналитического исследования, и выводы о характере и причинах полученных зависимостей. Отчет выполняется по указанию преподавателя индивидуально каждым студентом либо в форме общего отчета на бригаду студентов, совместно проводивших экспериментальное исследование на одной установке.

Требования к содержанию отчета приведены в тексте соответствующих работ.

Отчет оформляется в электронном виде в соответствии с требованиями ГОСТ. На все рисунки и таблицы должны быть ссылки в тексте, например, «(рисунок 1)», «приведены в таблице 2». Подписи таблиц и рисунков выполняются по форме «Таблица 1 – Название» (над таблицей, выравнивание по левому краю без отступа), «Рисунок 1 – Название» (под рисунком, выравнивание по середине без отступа). При подготовке рисунков и схем рекомендуется использовать редактор MS Visio. Построение диаграмм (графиков) рекомендуется выполнять посредством MS Excel, Mathcad или аналогичных программ.

Общие требования к оформлению документа:

- Шрифт Times New Roman, размер 12.
- Выравнивание текста по ширине
- Межстрочный интервал  $1,15$
- Отступ первой строки абзаца 1,25 см
- Выравнивание рисунков по центру без отступа
- Выравнивание таблиц по ширине окна, без отступа

Внедрение формул через редактор формул

## <span id="page-61-0"></span>**Приложение Б Требования к технике безопасности при проведении работ**

### **1. Общие требования охраны труда**

Безопасность жизнедеятельности при проведении лабораторных работ в лабораториях кафедры энергетики обязательна для профессорскопреподавательского состава, учебно-вспомогательного персонала и студентов.

К проведению лабораторных работ допускаются лица, прошедшие инструктаж с росписью в журнале. Инженер, обслуживающий лабораторию, должен иметь группу допуска с ежегодной проверкой. В лаборатории должна быть медицинская аптечка с набором медикаментов первой медицинской помощи, а также лаборатория должна быть укомплектована средствами пожаротушения. На видном месте должна висеть инструкция по противопожарной технике безопасности.

Во время проведения занятий запрещено находиться в лаборатории в верхней одежде, либо размещать верхнюю одежду в помещении лаборатории. Перед проведением лабораторных занятий студенты обязаны изучить лабораторную работу. Перед началом работы инженер или преподаватель проверяет исправность стендов. Без разрешения преподавателя проведение лабораторных работ запрещается. Запрещается изменять схему лабораторной работы. При проведении лабораторных работ на столах не должно быть ничего из посторонних предметов. Всякие работы по устранению неисправностей под напряжение категорически запрещаются. При сборке схемы применяют только стандартные провода с наконечниками. При возникновении неисправностей стенд должен быть немедленно отключен от сети.

Запрещается оставлять без присмотра работающие стенды. При появлении запаха гари немедленно отключить стенд. В случае поражения электрическим током немедленно обесточить стенд и приступить к оказанию первой помощи пострадавшему.

Ответственный за проведение лабораторных работ уходит последним из лаборатории, убедившись, что рабочее место убрано, а стенды отключены.

При эксплуатации действующих электроустановок запрещается использовать оборудование в условиях, не соответствующих требованиям инструкции организации-изготовителей, или оборудование, имеющее неисправности, которые в соответствии с инструкцией по эксплуатации могут привести к пожару, а также эксплуатировать провода и кабели с поврежденной или потерявшей защитные свойства изоляцией; пользоваться повреждёнными розетками, рубильниками, другими электроустановочными изделиями.

62

## **2. Требования охраны труда перед началом работы**

- Осмотреть состояние помещения: достаточна ли освещенность, работает ли вентиляция проветривания помещения, позволяет ли температура в помещении комфортно проводить работы без верхней одежды, не загромождено ли место проведения занятий посторонними предметами.
- Осмотреть состояние электрических соединений, рубильников, автоматов и прочих переключающих средств.
- Проверить наличие средств защиты.
- Убрать все посторонние предметы, которые могли бы создавать неудобство в сборке схемы лабораторной работы.
- Если необходимо, вывесить предупреждающие плакаты.
- Лабораторная работа проводится только с исправными приборами.
- Руководитель перед началом работы проводит инструктаж по технике безопасности и контролирует весь процесс работы.
- К моменту проведения работ все стенды должны быть проверены и готовы.
- Все студенты должны расписаться в контрольном листе.
- Студенты должны внимательно изучить описание работы, при необходимости выяснить неясные моменты.

## **3. Требования охраны труда во время работы**

- Лабораторная работа проводится только в присутствии преподавателя.
- На проведение лабораторной работы разрешение дает лично руководитель занятий после проверки правильно собранной схемы.
- Руководитель должен следить, чтобы в схеме не было открытых оголенных проводов. При обнаружении недостатков такая работа должна быть немедленно приостановлена.
- Во время проведения лабораторной работы все проходы должны быть освобождены, доступ к стендам должен быть свободным.
- Во время проведения лабораторной работы запрещается оставлять включенный стенд без присмотра.
- При выявлении запаха гари следует немедленно обесточить стенд и доложить руководителю.

## **4. Требования охраны труда по окончанию работы**

- По окончанию лабораторной работы стенд обесточивается, все приборы и соединительные провода отсоединяются и убираются.
- О выявленных неисправностях доложить руководителю занятий.
- Выключить освещение лаборатории, закрыть помещение на замок

## **5. Требования охраны труда в аварийных ситуациях**

- 1) При возникновении неисправностей во время проведения лабораторной работы необходимо немедленно обесточить стенд.
- 2) При обнаружении пожара необходимо:
	- прекратить работу, оповестить окружающих о пожаре;
	- сообщить о пожаре на вахту, сообщить о возгорании в пожарную охрану по **тел. 01** или по **тел. 101 (112)** мобильной связи, сообщить при этом точное место пожара, что горит, свою фамилию;
	- принять меры по эвакуации людей и спасению оборудования.
	- отключить от сети электрооборудование;
	- приступить к тушению пожара своими силами с помощью имеющихся подручных средств пожаротушения;
	- если погасить очаг горения не представляется возможным, необходимо плотно закрыть окно, дверь не запирая замок и покинуть опасную зону;
- 3) При поражении электрическим током немедленно обесточить стенд и приступить к оказанию первой помощи пострадавшему. При необходимости вызвать скорую помощь по **тел. 03.** или по **тел. 103 (112)** мобильной связи.

Локальный электронный методический материал

Илья Евгеньевич Кажекин

# МЕТОДЫ ДИАГНОСТИКИ В ЭЛЕКТРОЭНЕРГЕТИКЕ

*Редактор И. Голубева*

Уч.-изд. л. 4,2. Печ. л. 4,0.

Издательство федерального государственного бюджетного образовательного учреждения высшего образования «Калининградский государственный технический университет» 236022, Калининград, Советский проспект, 1